**République algérienne démocratique et populaire Ministère de l'Enseignement supérieur et de recherche Scientifique Université Saad Dahlab Blida 1**

**Faculté des sciences**

**Département de physique**

**Laboratoire de physique théorique et interaction rayonnement matière**

**Mémoire de fin d'étude pour l'obtention du diplôme de Master en physique**

**Option : Physique de Rayonnement**

**Thème : Simulation de flux de neutrons délivré par une source 226 Ra-Be à l'aide de code Monte Carlo MCNPX**

#### **Réalisé par :**

- **Addali Sabah El Houda**
- **Slimane Lylia**

#### **Soutenu devant le jury composé de :**

- **M A. Mouzali MCB USDB1 président.**
- **M M.Chekirine MCB USDB1 examinateur.**
- **M M.Benrekia MAA USDB1 examinateur.**
- **M R.Khelifi professeur USDB1 promoteur.**

**Année universitaire : 2019 / 2020**

## **Remerciements**

 Un grand merci à nos familles pour leur amour, leur encouragement, leur conseil, ainsi que leur soutien inconditionnel, à la fois morale et économique, qui nous ont permis de réaliser les études que nous voulons et par conséquent ce mémoire.

 En premier lieu, nous tenons à remercier M R.Khelifi, professeur à l'université de Blida 1 et directeur de ce mémoire, pour l'aide qu'il a fourni et les connaissances qu'il a su nous transmettre, nous le remercions également pour sa disponibilité et la quantité de ses conseils.

 Nous remercions aussi le département de physique qui nous a ouvert ses portes pour atteindre notre objectif.

 Nous remercions Monsieur A. Mouzali docteur à l'université de Blida 1, Monsieur M.Chekirine docteur à l'université de Blida 1 et Monsieur M.Benrekia maitre-assistant à l'université Blida 1 qui nous ont fait l'honneur d'être les membres de jury .

 Enfin, nous tenons à témoigner toute nos gratitudes à nos professeurs de spécialité et nos collègues.

# Table des matières

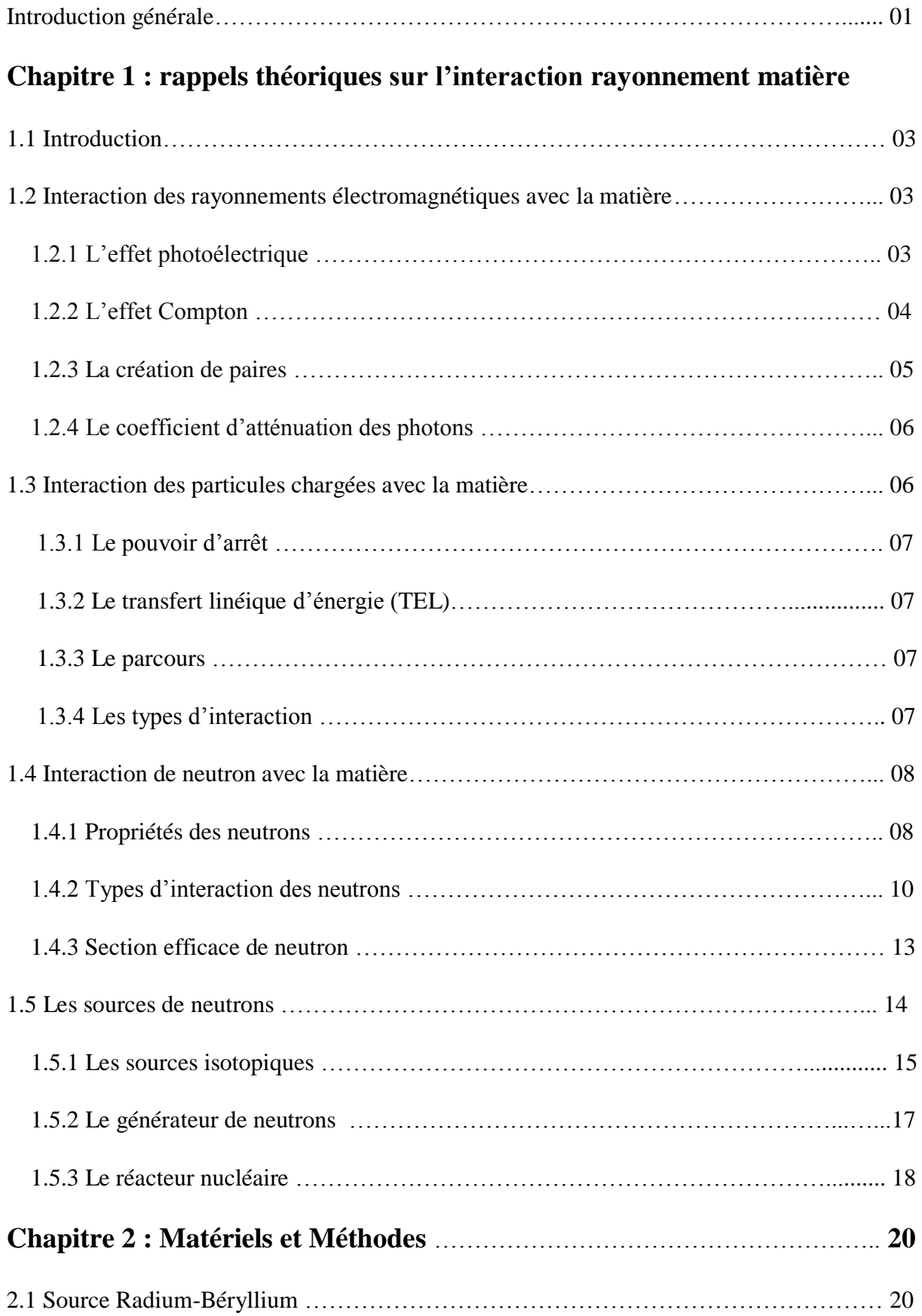

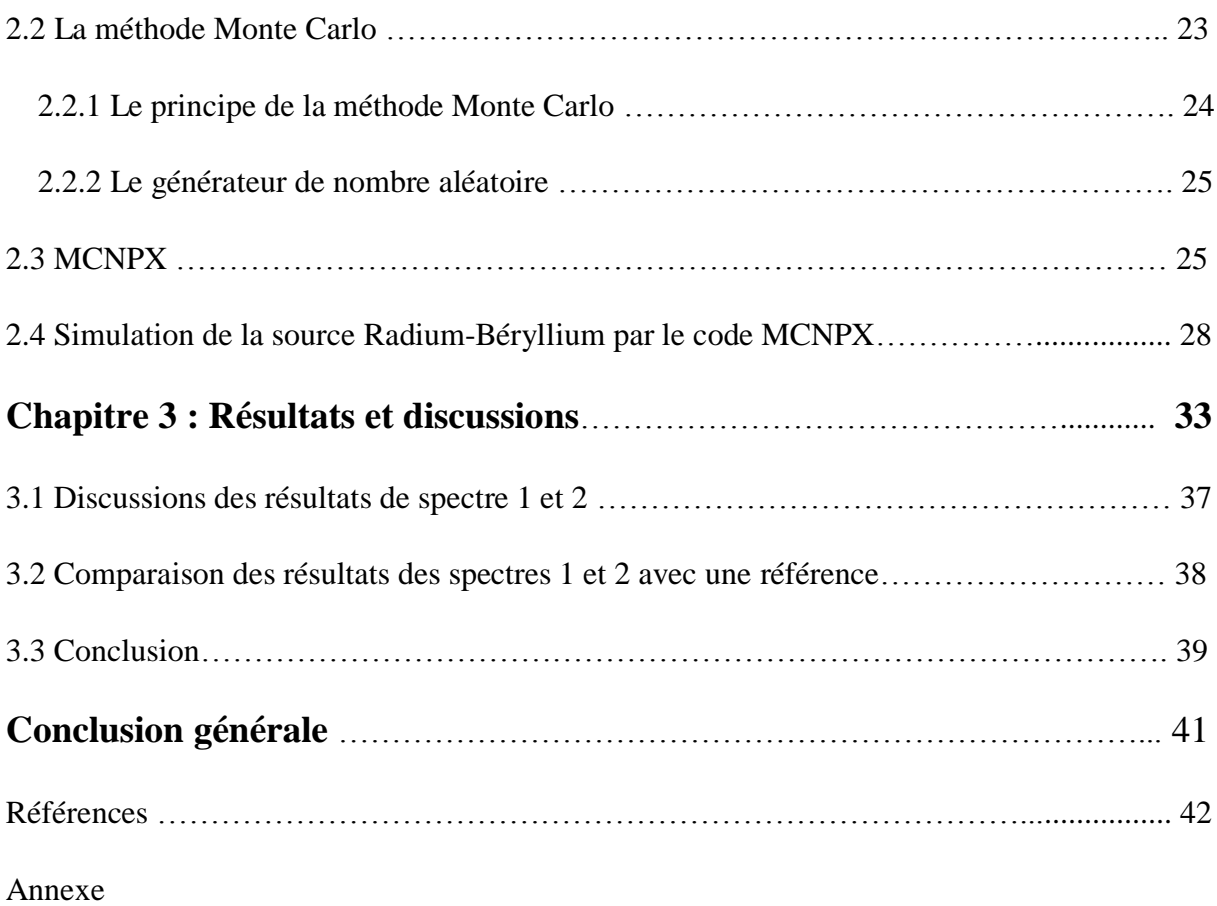

# **Table des figures**

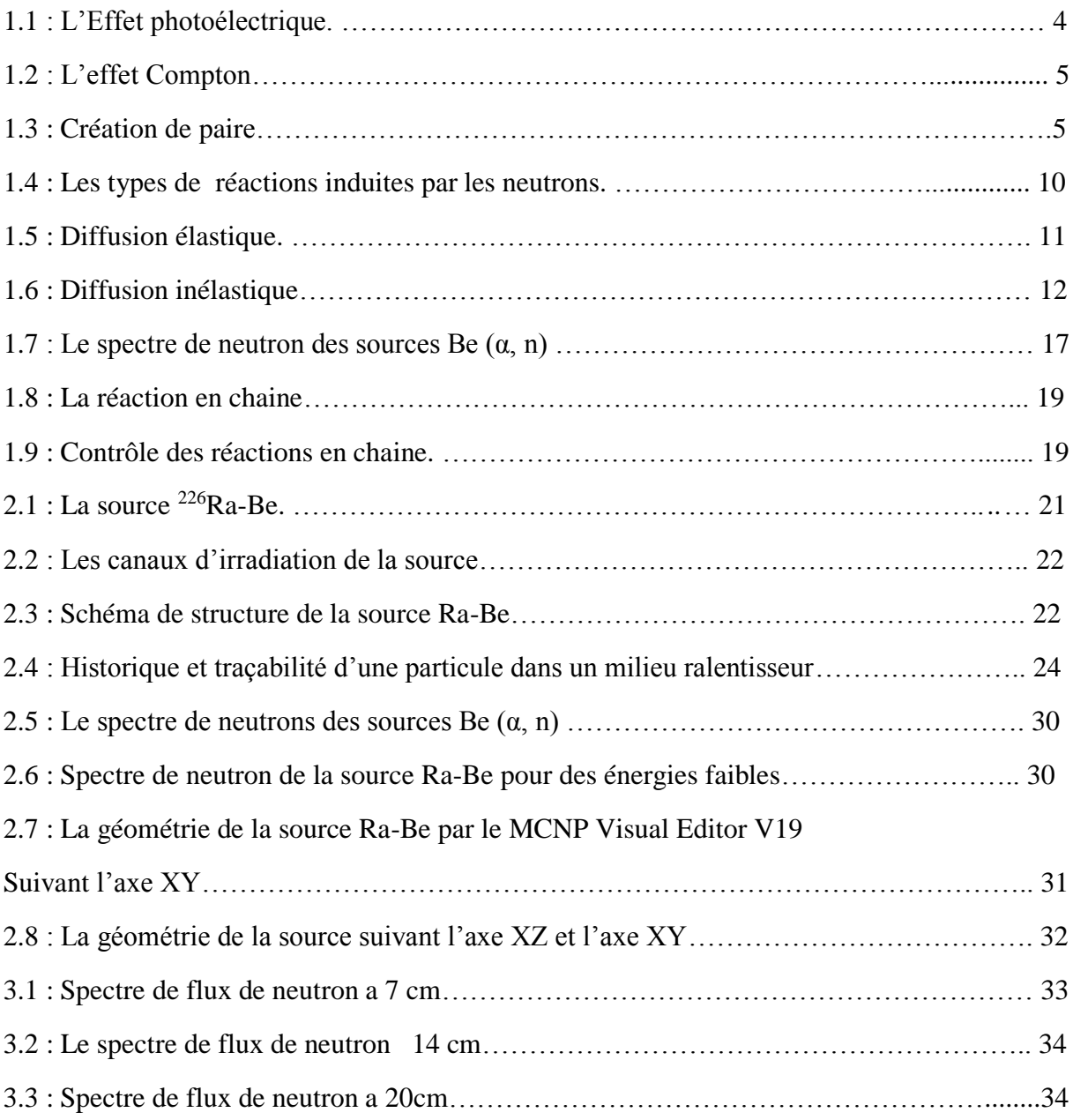

## **Liste des tableaux :**

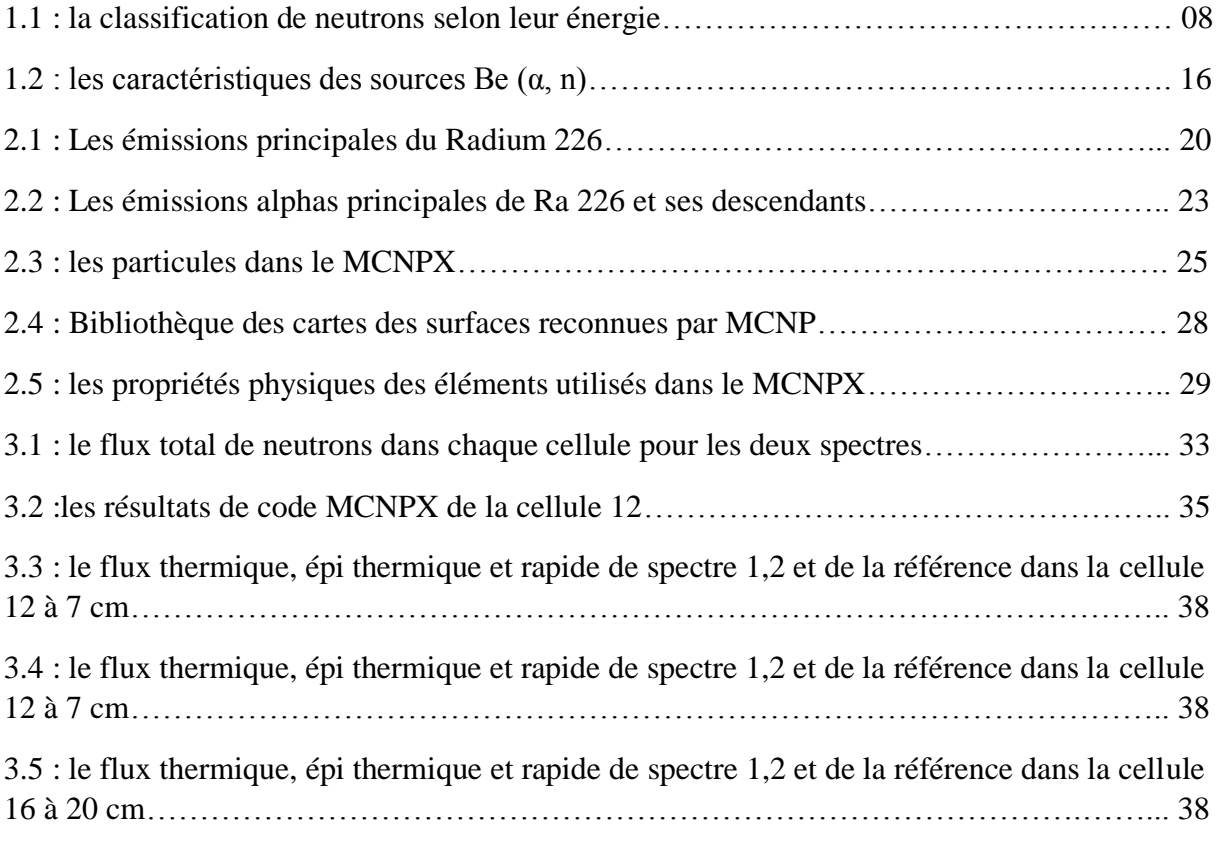

## **Résumé**

Les sources de neutrons sont caractérisées par un certain nombre de facteurs, notamment l'intensité, le nombre de neutrons émis par seconde, la distribution de l'énergie, la polarisation des neutrons et le mode d'émission. Elles sont classées en trois groupes : les réacteurs à fission nucléaire, les radio-isotopes et les générateurs de particules.

Les sources isotopiques de neutrons sont très pratiques en raison de leur petite taille, de leur portabilité et de leur facilité de manipulation. Ces sources sont largement utilisées dans des activités telles que l'activation des neutrons, l'étalonnage des moniteurs et l'enseignement. Nous pouvons distinguer trois principaux types de sources de radio-isotopes : les émetteurs alpha, qui produisent des neutrons par une réaction (α, n), les émetteurs gamma par une réaction (γ, n) (les deux réactions (α, n) et (γ, n) sont des sources de neutrons indirectes) et la fission spontanée (source de neutrons directe). Le californium 252 est la source de neutrons radio-isotopiques directe la plus utilisée, les sources indirectes les plus courantes utilisant des émetteurs alpha tels que : Radium, Polonium, Plutonium ou Américium et un élément léger tel que le Béryllium ou le Bore mélangés sous forme de poudre. La combinaison du radium et du béryllium est une source de neutrons isotopiques qui provoque la réaction :  ${}_{2}^{4}He + {}_{4}^{9}Be \rightarrow {}_{6}^{12}C + {}_{0}^{1}n$ 

Le 226Ra a une demi-vie de 1599 ans et forme un groupe de cinq isotopes émetteurs alpha dont l'énergie varie de 4,8 à 7,7 MeV.

La source Ra-Be est un mélange mécanique de radium et de béryllium avec un spectre d'énergie continu allant jusqu'à 13 MeV et une énergie moyenne allant de 3,9 à 5 MeV. La masse de ce mélange est de 3 mg. Il est scellé dans un cylindre en acier (longueur=7 cm, D=2cm), ce cylindre est placé dans un cylindre en plomb (longueur=7 cm, D=4 cm). L'intensité de la source peut atteindre 10^5 n/s. Notre source est placée dans un conteneur en acier rempli de paraffine en plus de 7 canaux d'irradiation, les numéros 1, 2, 3, 4 sont à 7 cm la source, les numéros 5 et 6 sont à 14 cm de la source et le numéro 7 est à environ 20 cm de la source.

L'objectif de ce travail est de caractériser le flux de neutrons émis par la source de radiumbéryllium ; cela sera réalisé en utilisant le code de transport de particules MCNPX de Monte-Carlo pour simuler l'interaction des rayonnements dans l'environnement physique de la source et de ses environs.

## **Abstract**

Neutron sources are characterized by a number of factors which include intensity number of neutron emitted per seconds, energy distribution, neutron polarization and mode of emission. It's classified into three group's nuclear fission reactors, radioisotopes and particle generators.

Isotopic neutron sources are highly practical due to their small size, portability, ease in handling; these sources are widely utilized in activities such as: neutron activation, monitor calibration and teaching. We can distinguish three main types of radioisotope sources: alpha emitters, which produce neutrons through an  $(\alpha, n)$  reaction, gamma emitters through  $(\gamma, n)$ reaction (both (α, n) reaction and (γ, n) reaction are indirect neutron sources) and spontaneous fission (direct neutron source). The californium 252 is the most widely used direct radioisotope neutron source, the most commonly indirect sources utilize alpha emitters such as: Radium, polonium, Polonium, Plutonium, or Americium and a light element such as Beryllium or Boron mixed together as powder. The combination of radium and beryllium is an isotopic neutron source results in the reaction:

$$
{}_{2}^{4}He + {}_{4}^{9}Be \rightarrow {}_{6}^{12}C + {}_{0}^{1}n
$$

The <sup>226</sup>Ra has a half-life of 1599 years and form a group of five alpha emitting isotopes with energies ranging from 4.8 to 7.7 MeV.

Ra-Be source is a mechanical mixture of radium and beryllium with a continuous energy spectrum up to 13 MeV and an average energy ranging from 3.9 to 5 MeV. The mass of this mixture is 3 mg. it's sealed in a steel cylinder (length=7 cm, D=2cm), this cylinder is placed in a lead cylinder (length= 7 cm, D=4 cm). The intensity of the source is up to  $10^5$  n/s. Our source is placed in a steel container filled with paraffin in addition to a 7 irradiation channel, number 1,2,3,4 are in a circle of 7 cm radius about the source, number 5 and 6 are 14 cm away from the source and number 7 is about 20 cm from the source.

The objective of this work is to characterize the neutron flux emitted from the radiumberyllium source; this will be achieved by using the MCNPX Monte-Carlo particle transport code to simulate radiation interaction within the physical environment of the source and its surroundings.

#### **Introduction**

La découverte des neutrons remonte à 1931, lorsque les scientifiques allemands Walther Bothe et Herbert Becker ont découvert que si des particules alpha énergétiques émises par le polonium entraient en collision avec certains éléments légers, en particulier le béryllium, le bore ou le lithium, un rayonnement pénétrant était inhabituellement produit. En 1932, James Chadwick a effectué une série d'expériences montrant que le rayonnement consistait en une particule non chargée ayant approximativement la même masse qu'un proton.

Les neutrons peuvent être produits de plusieurs manières, à savoir : la fission nucléaire, la fusion nucléaire, les dispositifs accélérateurs qui induisent des réactions nucléaires impliquant des particules chargées et des rayons gamma, et l'interaction des rayonnements alpha et gamma avec les noyaux qui se traduit par l'émission de neutrons. Selon la façon dont les neutrons sont produits, leur distribution potentielle d'énergie varie de quelques dixièmes d'eV à plusieurs GeV.

Cependant, en raison de la nature de ce type de rayonnement, l'énergie du neutron produit à la source ne sera probablement pas l'énergie de la particule qui atteint réellement la cible prévue. La connaissance de l'énergie des neutrons présente au point d'intérêt est vitale pour presque toutes les utilisations des neutrons car les probabilités relatives pour les différents types d'interaction neutronique changent radicalement avec l'énergie des neutrons.

Les neutrons ne portent aucune charge et ne peuvent donc pas interagir avec la matière au moyen de la force de Coulomb, par conséquent, les neutrons sont capables de traverser plusieurs centimètres de matière sans éprouver aucun type d'interaction. Lorsqu'un neutron subit une interaction, c'est avec un noyau du matériau cible absorbant.

L'objectif de l'étude décrite dans ce mémoire est de caractériser le flux de neutron thermique, épithermique et rapide de la source isotopique de neutron Radium-béryllium (<sup>226</sup>Ra-Be) de 3mCi, disponible au Laboratoire de physique théorique et de l'interaction rayonnement matière (LPTHIRM) au sein du département de physique, faculté des sciences de l'université Blida 1.

La distribution du flux de neutrons thermique, épithermique et rapide dans les différents canaux d'irradiation situés autour de la source de neutrons <sup>226</sup>Ra-Be a été simulé au moyen du code Monte Carlo N-Particles (MCNP). Ce code de calcul est utilisé depuis longtemps dans le domaine de la physique nucléaire pour résoudre de nombreux problèmes, avec une grande

précision. Deux spectres de neutrons obtenus de la littérature ont été utilisés pour faire une étude comparative avec les données du constructeur. Les résultats obtenus par la simulation présentent des écarts acceptables pour la distribution du flux thermique et très importants pour les flux épithermique et rapide.

Le présent manuscript est structuré en trois parties. Dans le premier chapitre, nous rappelons les bases théoriques nécessaires à la compréhension des mécanismes d'interaction des rayonnements électromagnétiques ainsi que les neutrons et les particules chargées avec la matière.

 Ensuite, dans le deuxième chapitre, on donne une description générale de notre source de neutron (Ra-Be) et les méthodes de simulation Monte Carlo, ainsi que le code MCNPX utilisé pour calculer le flux de neutrons.

 Enfin, dans le troisième chapitre nous présentons les différents résultats obtenus par le code MCNPX.

## **Chapitre 1 : Rappels théoriques sur l'interaction rayonnement matière**

## **1.1 Introduction**

 Un rayonnement peut être un flux de particules ou un flux de photons. On distingue deux types de rayonnements selon leurs effets sur la matière :

- Ionisants ( $\lambda$ < 0.1 $\mu$ m, f > 3.10<sup>15</sup> $H_z$ ) : on a des particules non chargées comme les neutrons, les photons et des particules chargées légères (les électrons), lourdes (α, p, d, fragments de fission).
- Non ionisants  $(\lambda > 0.1 \mu m)$ : comme le rayonnement électromagnétique (U.V, I. R, visible) [1].

## **1.2 Interaction des rayonnements électromagnétiques avec la matière**

 Les photons sont des particules sans charges et sans masses, ils sont représentés par les rayons x et les rayons gamma. Ils sont des rayonnements électromagnétiques indirectement ionisants caractérisés par la longueur d'onde et la fréquence.

-**Les rayons x** : origine électronique soit rayonnement de freinage ou transitions entre couches électroniques interne.

-**les rayons gamma** : origine nucléaire soit transition nucléaire ou photons d'annihilation

Ces photons interagissent avec la matière de plusieurs manières soit :

Photon- noyau ou Photon – électron

On distingue 5 processus d'interaction : l'effet photoélectrique, effet Compton, création de paires, Thomson et Rayleigh les deux derniers sont de moindre importance que les autres.

#### **1.2.1 L'effet photoélectrique**

Le photon incident d'énergie  $E = hv$  faible va interagir avec un électron de milieu interne fortement lié d'un noyau lourd (Z élevé), le photon cède toute son énergie à l'électron (absorption totale), cet électron va être éjecté de son orbite laissent derrière lui une lacune qui sera corrigée par la réorganisation du cortège électronique avec une émission d'un photon de fluorescence ou un électron Auger [2].

D'après la formule suivante :

$$
h\nu = T + E_l (1.1)
$$

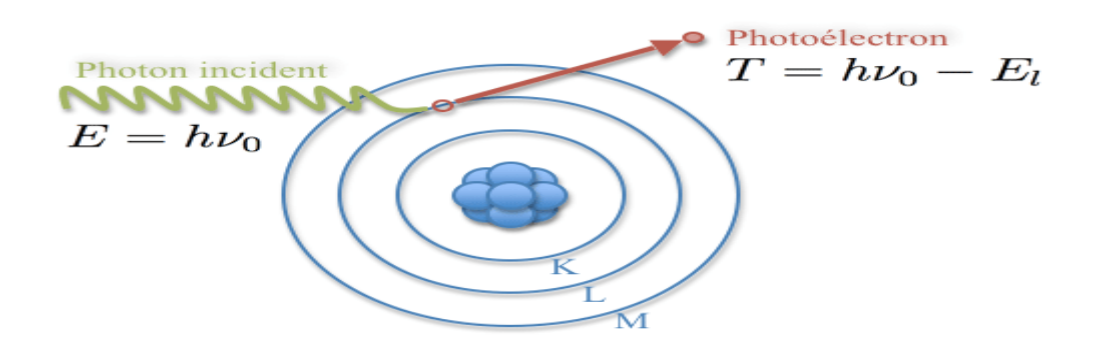

**Figure 1.1 :** l'effet photoélectrique.

#### **1.2.2 L'effet Compton**

Le photon incident d'énergie  $E = hv$  entre en collision avec un électron du milieu (d'une couche externe moins lié), ce photon va communique une quantité de son énergie a l'électron. Après la diffusion inélastique le photon est dévié selon un angle θ et une énergie de hv $\leq$ hv, et l'électron est diffusé selon un angle  $\phi$  d'énergie E<sub>é.</sub>[3].

La conservation de l'énergie  $hv = hv' + E_6(1.2)$ 

La conservation de quantité de mouvement :

$$
p = P' \cos \theta + P_e \cos \phi_e \ (1.3)
$$

$$
0 = -P' \sin \theta + P_e \sin \phi_e (1.4)
$$

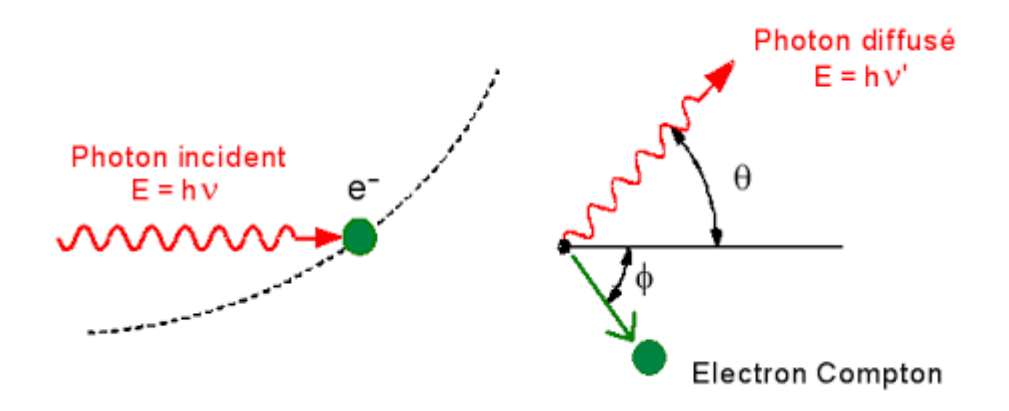

**Figure 1.2 :** l'effet Compton.

#### **1.2.3 La création de paire**

Ce phénomène basé sur la pénétration des photons d'énergie  $E > 2m_0c^2$  dans le champ coulombien de noyau (photon –noyau) qui se matérialise sous forme d'une paire électron /positon, le positon s'annihile avec un électron de milieu produisant deux photon d'énergie 511 KeV [4]

$$
hv = 2 mc + E_{\dot{e}} + E_{e+} \qquad (1.5)
$$

 $E_{\hat{e}}$ et  $E_{e+}$  sont respectivements l'énergie de l'électron et le positon.

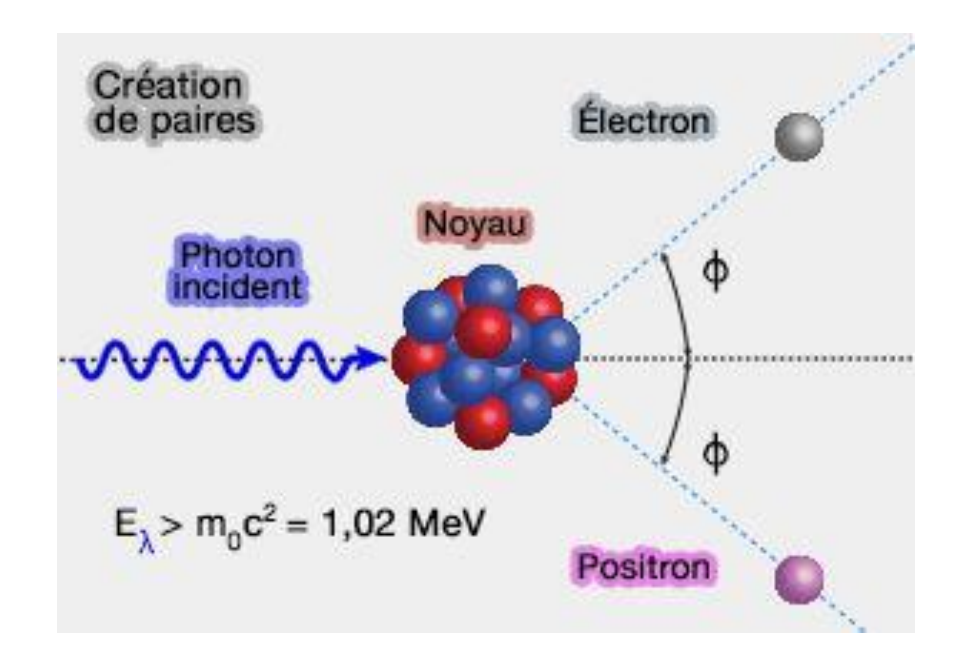

**Figure 1.3 : création de paires.** 

#### **1.2.4 Le coefficient d'atténuation des photons**

 Le coefficient d'atténuation caractérise la probabilité d'interaction d'un photon par unité de longueur dans un milieu homogène. Ce coefficient est en fonction de l'énergie des photons incidents et du numéro atomique de l'élément constituant le milieu traversé [5].

Ce coefficient définit la réduction dI de l'intensité du rayonnement I sur un parcours dx dans l'absorbant :

$$
\frac{dI}{dx} = -\mu I \qquad (1.6)
$$

$$
I = I_0 e^{-\mu x} \qquad (1.7)
$$

Où :

 $I_0$ : La fluence des photons incidents.

X : la profondeur de la matière traversée.

Par définition le coefficient d'atténuation a pour dimension l'inverse de la longueur. Le coefficient d'atténuation linéique s'exprime en  $Cm^{-1}$ , mais on a l'habitude d'utiliser pratiquement le coefficient d'atténuation massique  $\frac{\mu}{\rho}$  ou  $\rho$  est la densité en  $\frac{g}{cm^3}$  de l'absorbant[5].

## **1.3 Interaction des particules chargées avec la matière**

 Ce sont des rayonnements directement ionisants, de charge et de masse différente. On peut les regrouper ont deux groupes :

-Les particules chargées lourds : particules alphas, protons et ions.

-Les particules chargées légers sont : les électrons et les positons.

L'interaction dominante c'est le transfert d'énergie de rayonnement incident aux électrons de milieu. Si l'énergie transférée est supérieure à l'énergie de liaison, alors il se produit une éjection de cet électron, et par conséquent l'ionisation de l'atome. Mais si cette énergie est

inferieure a l'énergie de liaison on aura un saut de l'électron vers une couche moins liée donc c'est l'excitation [6 ,7].

#### **1.3.1 Le pouvoir d'arrêt :**

C'est l'énergie perdu par unité de longueur parcourue est définie par :

$$
S = \frac{dE}{dL} \tag{1.8}
$$

S : le pouvoir d'arrêt linéaire, son unité  $[I. m^{-1}]$  ou  $[MeV. Cm^{-1}][7]$ .

C'est une grandeur physique fondamentale qui caractérise le ralentissement des particules chargées énergétiques.

#### **1.3.2 Le transfert linéique d'énergie (TEL)**

 C'est l'énergie moyenne déposée (transférée) par la particule incidente au milieu absorbant à une distance parcourue [7].

$$
TLE = \frac{dE}{dX} \tag{1.9}
$$

TLE : le transfert linéaire d'énergie, son unité $[J, m^{-1}]$ .

#### **1.3.3 Le parcours**

C'est la distance nécessaire pour que la particule incidente soit totalement absorbée dans la matière[7].

#### **1.3.4 Les types d'interaction**

#### **Interaction des particules lourdes avec la matière**

 Elle est basée sur l'interaction coulombienne entre la particule incidente chargée positivement et les électrons atomiques chargées négativement de la cible ,cette particule perd son énergie progressivement en pénétrant dans la matière et finit par être arrêtée lorsque l'épaisseur du milieu sera suffisant[7] .L'interaction de particules chargées lourdes avec les noyaux atomique peuvent être négligée dans le processus de ralentissement, la trajectoire de ces particules chargées peut être considérée comme rectiligne et courte. Les interactions des particules chargées sont très nombreuses à la fin de sa trajectoire[8].

#### **Interaction des particules légères avec la matière**

 Ce type d'interaction dépend de l'énergie de la particule incidente et du milieu traversé, dans le cas des électrons on peut distinguer deux phénomènes :

- L'interaction é-é atomique est prédominante pour des basses énergies, ou l'ionisation et l'excitation sont les processus essentiels.
- L'interaction é-noyau pour de fortes énergies et pour des noyaux denses, cela s'accompagne de l'émission d'un rayonnement X, appelle rayonnement de freinage[6].

Lors d'une collision l'électron change de trajectoire, donc elle n'est plus rectiligne comme pour les particules lourdes. C'est une trajectoire très sinueuse avec une possibilité de rétrodiffusion[7].

## **1.4 Interaction de neutron avec la matière**

## **1.4.1 Propriétés des neutrons**

 Les neutrons sont des particules neutres et en raison de leur charge nulle ils interagissent avec les noyaux d'atomes et non pas avec les électrons de la matière traversée. Le neutron est instable lorsqu'il n'est pas lié, sa demi vie est inférieure à 15 min (14.76 min). Il fait partie des particules indirectement ionisants, son interaction dépend de la nature du noyau cible et de son énergie incidente. Les neutrons sont souvent classés selon leur énergie, le tableau 1.1 représente cette classification :

| <b>Neutrons</b> | Energie                           |
|-----------------|-----------------------------------|
|                 |                                   |
| Thermique       | $E_n$ <0.5 eV                     |
|                 |                                   |
| épi thermique   | 0.5 eV $\!<\!\!E_n\!<\!\!0.5$ MeV |
|                 |                                   |
| Rapide          | 0.5 MeV $\lt E_n$ < 50 MeV        |
|                 |                                   |
| Relativiste     | $E_n$ > 50 MeV                    |
|                 |                                   |

**Tableau 1.1 :** la classification de neutrons selon leur énergie. [8,9]

#### **Neutrons thermiques**

 Les neutrons thermiques sont des neutrons qui se trouvent en équilibre thermodynamique avec le milieu. A l'origine ce sont des neutrons rapides qui perdent leur énergie par des diffusions élastiques successives dans un milieu très peu absorbons. Après un certain nombre de chocs, ils sont thermalisés.

L'énergie la plus probable de ces neutrons est[8,9]:

$$
E = K_{\beta}T \quad (1.10)
$$

Où :

 $K_{\beta}$ : Constante de Boltzmann.

T : la température absolue.

Pour la température normale T = 293.6 K (20.4 C) on obtient :

$$
E_0 = 0.0253\text{ eV}
$$

D'après la distribution en énergie de Maxwell-Boltzmann on trouve que les neutrons n'ont pas la même énergie et par conséquent, on définit l'énergie moyenne des neutrons[10] :

$$
\overline{E_{th}} = \int_0^\infty E_n(E) \, dE = \frac{3}{2} K_\beta T \qquad (1.11)
$$

D'autre part on prend l'énergie E= 0.5 eV comme une limite supérieure au-dessous de laquelle les neutrons sont considérés thermiques, cette énergie correspond à l'énergie de "coupure du cadmium » (E=0.5 eV).

## **Neutrons intermédiaires**

 On trouve les neutrons intermédiaires dans la gamme d'énergie 0.5 eV- 0.5 MeV. Dans ce domaine apparaissent les niveaux d'excitation des noyaux qui se manifestent par des résonances lors de leur interaction avec les neutrons.

#### **Neutrons rapides**

Les neutrons produits par les sources artificielles  $(^{252}cf)$  ou accélérateurs, dans la gamme d'énergie 0.5 MeV-50 MeV.

Si  $E_n > 50$  MeV les neutrons sont relativistes.

#### **1.4.2 Types d'interaction des neutrons**

Deux processus principaux d'interaction des neutrons avec les noyaux :

- La diffusion : (prépondérante dans le domaine rapide) qui conduit à une modification de la trajectoire et à une variation de l'énergie de la particule incidente.
- **Absorption :** (assez importante dans le domaine thermique) mécanisme par lequel le neutron incident est absorbé par un noyau.

Les différents types d'interaction (figure 1.4)[11] :

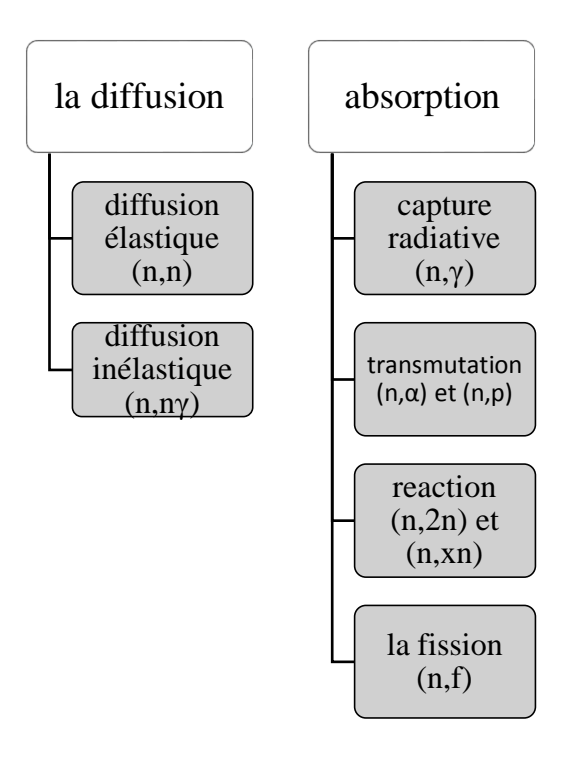

**Fig. 1.4 :** représente les types de réactions induites par les neutrons.

#### **La diffusion**

La diffusion se décompose en deux types élastique et inélastique :

#### **Diffusion élastique (n, n)**

C'est l'interaction la plus probable qui est une réaction sans seuil. L'énergie totale est conservée avant et après la réaction. La perte d'énergie est beaucoup plus importante lorsque la masse de noyau de recul est la même que celle du neutron, en tant que tel, plus le nombre de masse atomique de la cible est faible, plus il est efficace en tant que modérateur.

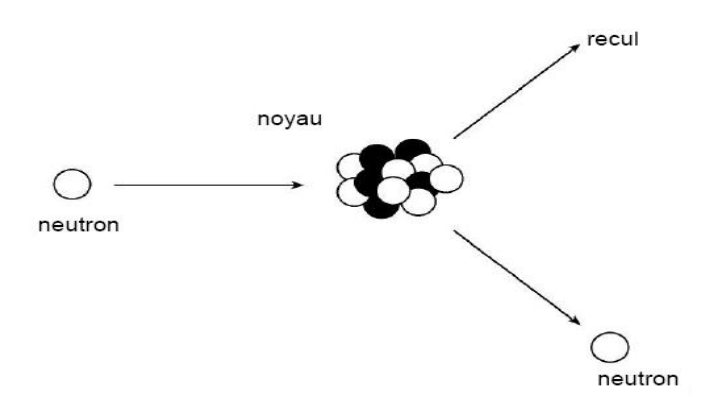

**Figure 1.5 :** la diffusion élastique.

#### **Diffusion inélastique (n, nγ)**

Réaction à seuil. On trouve ce type de réaction dans l'interaction de neutron d'énergie élevé ( $E_n > 10 \text{ MeV}$ ) avec des noyaux lourds. Elle est caractérisée par la formation de noyau composé et l'émission d'un neutron et du rayonnement gamma.

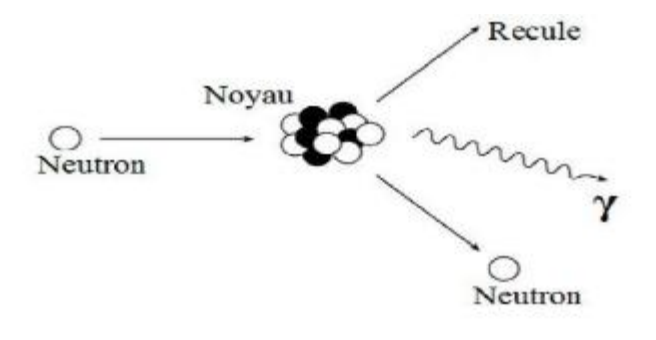

**Figure 1.6 :** diffusion inélastique.

#### **L'absorption neutronique**

#### **La capture radiative (n, γ)**

Cette réaction est la plus importante pour les neutrons thermiques. Elle est basée sur l'absorption de neutron par le noyau cible. Les produits de la réaction (n, γ) sont presque toujours radioactifs et des émetteurs beta et gamma.

**Exemple :**

$$
^{59}_{27}Co + ^{1}_{0}n \rightarrow ^{60}_{27}Co + \gamma
$$

#### **Transmutation (n, α), (n, ρ)**

La transmutation est la transformation d'un élément en un autre par une réaction nucléaire. Ces réactions sont possibles sur des noyaux cibles légères, pour lesquels la barrière coulombienne est suffisamment basse pour l'échappement de la particule chargée dans la voie de sortie[10,12].

**Exemple :**

$$
{}_{0}^{1}n + {}_{8}^{16}0 \rightarrow {}_{7}^{16}N + {}_{1}^{1}P \quad (n, \rho)
$$

$$
{}_{0}^{1}n + {}_{5}^{10}B \rightarrow {}_{3}^{7}Li + \alpha \quad (n, \alpha)
$$

• Réaction  $(n, 2n)$ : pour des neutrons rapides au-dessus de quelques MeV on peut avoir de réaction à seuil (n ,2n).

#### **Réaction de fission**

Il passe par la formation de noyau composée

 $_{0}^{1}n +_{Z}^{A}X \rightarrow 2$  produit de fission + quelque neutron

Où :

X : noyau cible.

A : nombre de masse.

Z : numéro atomique.

La fission nucléaire est la rupture d'un noyau lourd qui se divise en deux noyaux plus légers dans un état excité, avec l'émission des neutrons et d'autres particules. Un noyau fissile peut fissionner s'il est bombardé avec un neutron thermique comme le cas de l'uranium<sup>233</sup><sub>92</sub>U et <sup>235</sup><sub>92</sub>U et le plutonium <sup>239</sup><sub>94</sub>Pu et <sup>241</sup><sub>94</sub>Pu. Un noyau fertile (à un nombre de masse paire, cela demande un neutron rapide) nécessite un neutron rapide pour induire la fission (l'uranium<sup>238</sup> $U$ )[13].

## **1.4.3 Section efficace de neutron**

 La section efficace est la probabilité d'interaction des neutrons avec les noyaux cibles [14].

#### **Section efficace microscopique**

 La section efficace microscopique noté σ décrit l'interaction d'un neutron avec un seul noyau. Elle dépend de l'énergie E du projectile [15].

Son unité est le barn, tel que :

$$
1b = 10^{-24} cm^2
$$

Chaque type d'interaction à sa propre section efficace microscopique on note [16] :

 $\sigma_f$ : Section efficace de fission.

 $\sigma_{(n,\gamma)}$ : Section efficace de capture radiative.

 $\sigma_i$ : Section efficace de la diffusion inélastique.

 $\sigma_S$ : Section efficace de la diffusion élastique.

Comme la fission et la capture radiative basent sur l'absorption on a :

$$
\sigma_a = \sigma_f + \sigma_{(n,\gamma)} \qquad (1.12)
$$

Avec :

 $\sigma_a$ : Section efficace d'absorption.

La section efficace microscopique totale  $\sigma_T$  est :

$$
\sigma_T = \sigma_a + \sigma_i + \sigma_s \quad (1.13)
$$

#### **Section efficace macroscopique**

La section efficace macroscopique noté ∑ est donnée par la relation suivante :

$$
\Sigma_T = N \sigma_T \quad (1.14)
$$

Avec :

 $\Sigma_T$ : Section efficace macroscopique totale.

N : le nombre d'atome de noyau cible par $cm<sup>3</sup>$ .

 $\sigma_T$ : Section efficace microscopique totale en  $cm^2$ .

Son unité est l'inverse de la longueurc $m^{-1}$ .

## **1.5 Les sources de neutrons**

Il existe une grande variété de source de neutrons, on cite :

• Source isotopique.

- Le générateur nucléaire.
- Le réacteur nucléaire.

#### **1.5.1 Les sources isotopiques**

On peut distinguer trois types de source isotopique :

- Les réactions  $(γ, n)$ .
- La fission spontanée.
- Les réactions  $(α, n)$ .

#### **Les réactions (γ, n)**

 La réaction (γ, n) se produit lorsque l'énergie des γ est supérieure à l'énergie de séparation de neutron dans le noyau [17].

Les éléments les plus utilisé comme des noyaux cibles pour ce type de réaction, ils sont le béryllium <sup>9</sup>Be et le deuton <sup>2</sup>H [18]. Les réactions pour ces deux éléments sont [18] :

> ${}^{9}_{4}Be + hv \rightarrow {}^{8}_{4}Be + {}^{1}_{0}n$ , Q = -1.666MeV  ${}_{1}^{2}H + h\nu \rightarrow {}_{1}^{1}H + {}_{0}^{1}n$ , Q = -2.226MeV

Les sources les plus utilisés comme des sources des rayonnements  $\gamma$  sont [18] :

<sup>226</sup>Ra,<sup>124</sup>Sb,<sup>124</sup>Ga et le <sup>140</sup>La.

#### **La fission spontanée**

Le  $cf^{252}$  de période 2.65 année est un puissant émetteur de neutrons, ce qui le rend une bonne source de neutrons. Le flux des neutrons produit par cet élément est 2.3  $10^{12}n$ .  $S^{-1}$ .  $g^{-1}$ ou 4.3  $10^{9}n$ .  $s^{-1}$ Ci<sup>-1</sup> [18], avec une énergie de 2.14 MeV [17].

## **Les réactions (α, n)**

Les émetteurs  $\alpha$  induisent les réactions  $(\alpha, n)$  et généralement le béryllium est l'élément utilisé comme une cible, suivant la réaction  ${}^{9}Be(\alpha, n)$ <sup>12</sup>C

$$
{}_{2}^{4}\text{He} + {}_{4}^{9}\text{Be} \rightarrow {}_{6}^{12}\text{C} + {}_{0}^{1}\text{n}, \text{Q} = 5.07 \text{MeV}
$$

On a plusieurs radioéléments qui peuvent être utilisés comme des sources α et le tableau 1.2 représente leurs caractéristiques [17] :

| ${\rm Le}$                   | La        | $E_{\alpha}$ (MeV) | Intensité des $\alpha$          | Intensité                  | des n | Energie moyenne |    |
|------------------------------|-----------|--------------------|---------------------------------|----------------------------|-------|-----------------|----|
| nucléide                     | période   |                    | $(n. S^{-1})$ par $10^6 \alpha$ | $(n. S^{-1}. Ci^{-1})10^6$ |       | des neutrons    | en |
|                              |           |                    |                                 |                            |       | MeV             |    |
|                              |           |                    |                                 |                            |       |                 |    |
| $238$ Pu                     | 89        | 5.5                | $\overline{\phantom{a}}$        | 2.8                        |       | 4.0             |    |
|                              | années    |                    |                                 |                            |       |                 |    |
|                              |           |                    |                                 |                            |       |                 |    |
| $\overline{^{239}}\text{Pu}$ | 24.360    | 5.14               | 65                              | 1.6                        |       | 4.59            |    |
|                              | années    |                    |                                 |                            |       |                 |    |
|                              |           |                    |                                 |                            |       |                 |    |
| 210p <sub>0</sub>            | 138 jours | 5.30               | 73                              | 2.5                        |       | 4.54            |    |
| $\overline{^{241}}$ Am       | 458       | 5.48               | 82                              | 2.2                        |       | 4.46            |    |
|                              |           |                    |                                 |                            |       |                 |    |
|                              | années    |                    |                                 |                            |       |                 |    |
| $\overline{^{244}$ Cm        | 18.1      | 5.79               | 100                             | 3.0                        |       | 4.31            |    |
|                              | années    |                    |                                 |                            |       |                 |    |
|                              |           |                    |                                 |                            |       |                 |    |
| $\overline{^{242}}$ Cm       | 163 jours | 6.10               | 118                             | 4.0                        |       | 4.16            |    |
|                              |           |                    |                                 |                            |       |                 |    |
| $\overline{^{226}Ra}$        | 1620      | 7.69               | 502                             | 1.1                        |       | 3.94            |    |
|                              | années    |                    |                                 |                            |       |                 |    |
|                              |           |                    |                                 |                            |       |                 |    |
| $\overline{227}$ Ac          | 22 années | 7.36               | 702                             | 1.5                        |       | 3.87            |    |
|                              |           |                    |                                 |                            |       |                 |    |

**Tableau 1.2 :** caractéristiques des sources Be (α, n).

L'intensité des neutrons indiquée au tableau 1.2 est calculée à partir de la relation empirique suivante :

$$
Y = 0.95 + 0.152E_{\alpha}^{3.65} \qquad (1.15)
$$

Le spectre de neutrons est calculé à partir des informations nucléaires, par exemple l'énergie des α, le pouvoir d'arrêt dans le béryllium, le diagramme des niveaux d'énergie.

Le spectre de neutron des sources Be  $(\alpha, n)$  est donné dans la figure 1.7 :

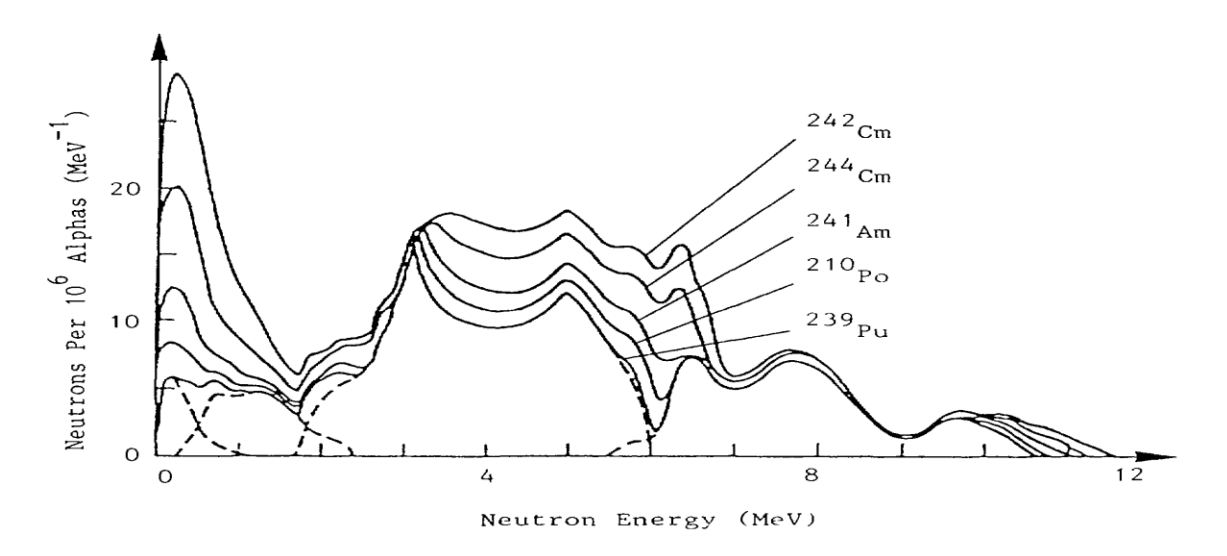

**Figure 1.7 :** le spectre de neutron des sources Be  $(\alpha, n)$ .

L'intensité et l'énergie dépendent du mode de construction de la source, par exemple sa géométrie cylindrique, sa composition, la présence des radios émetteurs α descendants etc.

On choisit la bonne source pour l'analyse par activation neutronique en tenant compte du prix, sa période, l'intensité de neutrons et enfin sa disponibilité.

### **1.5.2 Le générateur de neutrons**

 Un générateur de neutrons permet de produire un faisceau de neutrons mono énergétique [19]. Le fonctionnement d'un tel générateur repose sur une réaction nucléaire de fusion, deux réactions nucléaires sont utilisées pour produire des neutrons rapides avec des accélérateurs à basse tension [20] :

$$
{}_{1}^{2}H + {}_{1}^{2}H \rightarrow {}_{1}^{3}H + {}_{0}^{1}n
$$

$$
{}_{1}^{2}H + {}_{1}^{3}H \rightarrow {}_{2}^{4}He + {}_{0}^{1}n
$$

Le bilan énergétique Q pour ces deux réactions sont respectivement [21] :

$$
Q_{DD} = 2.7 \, MeV
$$

$$
Q_{DT} = 17.590 \, MeV
$$

Les neutrons produits à une énergie de 2.5 MeV pour la réaction DD et 14.1 MeV pour la réaction DT [20].

Les ions de deutons sont accélérés sous une tension de 100 KeV à 400 KeV, selon le type de générateur et le but d'utilisations [22].

#### **1.5.3 Le réacteur nucléaire**

 Sous l'effet d'une collision avec un neutron incident, un atome d'uranium se brise en deux : cette fission produit l'éjection d'autres neutrons qui peuvent provoquer à leur tour une nouvelle fission, le tout s'accompagnant d'un grand dégagement d'énergie [23].

La réaction de fission :

$$
{}_{0}^{1}n + {}_{Z}^{A}X \rightarrow 2
$$
 *product de fission* + *quelque neutron*

Le réacteur nucléaire est un système permettant de contrôler cette réaction en chaîne et de récupérer l'énergie qu'elle dégage [23]. Quatre constituants principaux sont nécessaires pour concevoir un réacteur nucléaire [24] :

- Un combustible dans lequel se produit la fission.
- Un fluide caloporteur, liquide ou gazeux, qui transporte la chaleur hors du cœur du réacteur pour ensuite actionner une turbine (turboalternateur) permettant la production d'électricité
- Un modérateur (sauf pour les réacteurs à neutrons rapides) qui permet de ralentir les neutrons afin de favoriser la réaction en chaîne
- Un moyen de contrôle de la réaction en chaîne. Il en existe deux types :
	- Des barres de commande constituées de matériaux absorbant les neutrons que l'on fait plus ou moins rentrer dans le cœur du réacteur.
	- Des corps dissous dans l'eau dont on peut faire varier la concentration au cours du temps (par exemple du bore sous forme d'acide borique).

Les neutrons émis au moment de la fission peuvent provoquer d'autres fissions, créant la réaction en chaine illustrée par la figure suivante :

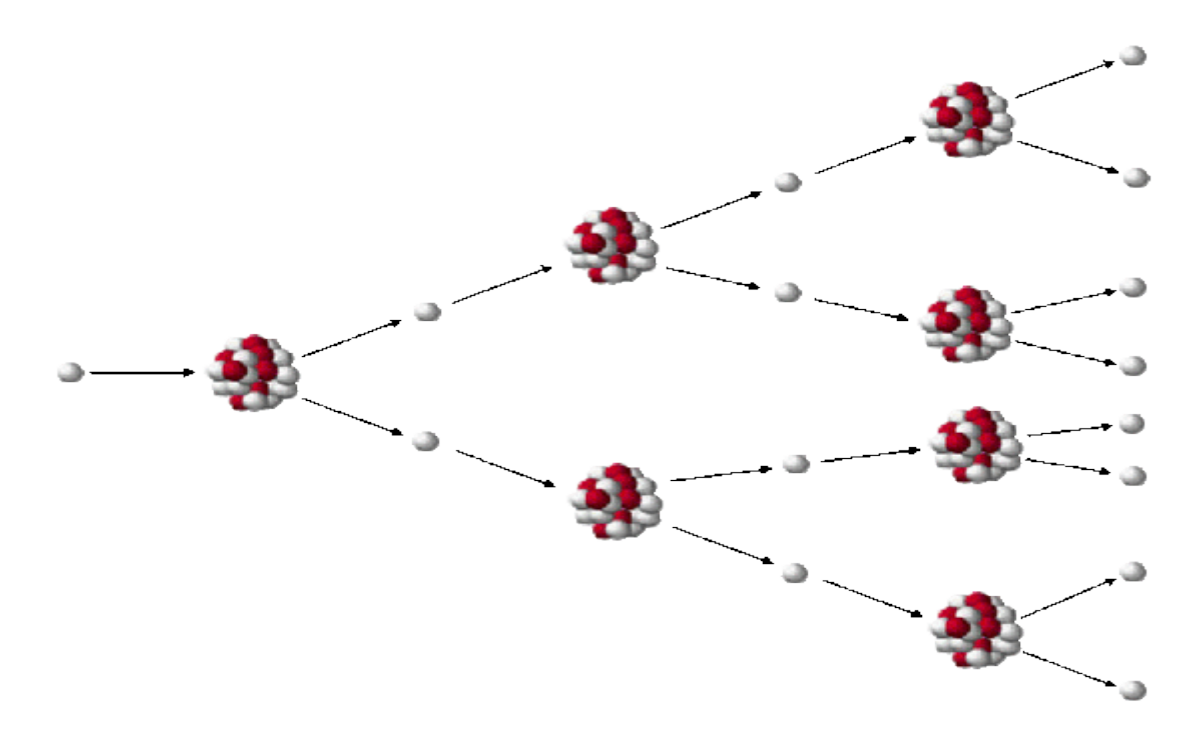

**Figure 1.8 :** la réaction en chaine.

Pour contrôler la réaction en chaine dans un réacteur nucléaire, en utilise les barres de contrôle fait d'un matériau ' mangeur de neutrons ' tel que le cadmium.

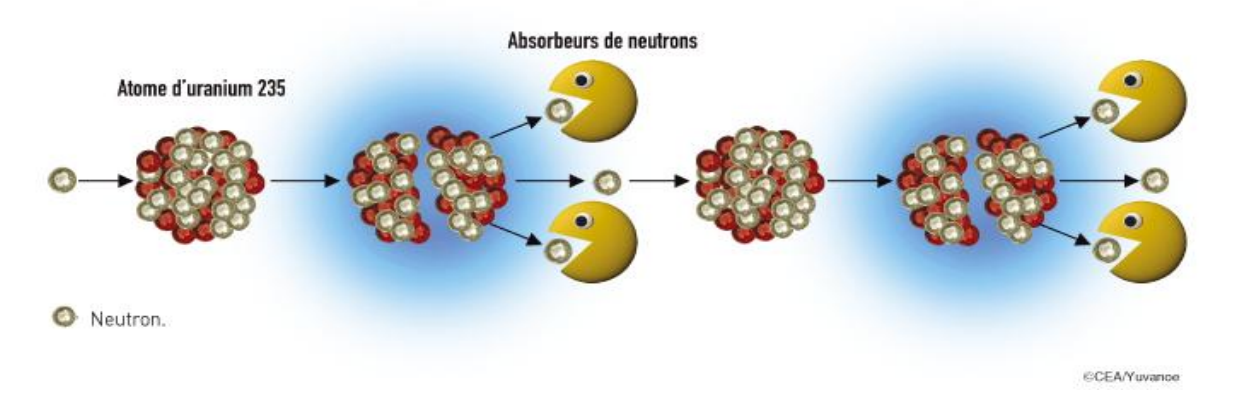

**Figure 1.9** : contrôle des réactions en chaine.

.

## **Chapitre 2 : Matériels et Méthodes**

Pour ce travail on utilise le code de simulation MCNPX basé sur la méthode de Monte Carlo et de MCNP Visual Editor Version 19L, pour calculer le flux de neutrons (thermique, épi thermique, rapide) dans les canaux d'irradiation de la source Radium- Béryllium.

#### **2.1 Source Radium-Béryllium**

La source isotopique de neutrons la plus courante est la source  $^{226}Ra$ -Be. Le radium a une période de 1599 ans. C'est un émetteur de particules alpha dont la transition nucléaire est accompagnée par l'émission d'électron et de rayon X et gamma. Le tableau 2.1 présente les émissions d'énergies supérieures à 1 KeV dont le pourcentage est supérieur à 1% [25].

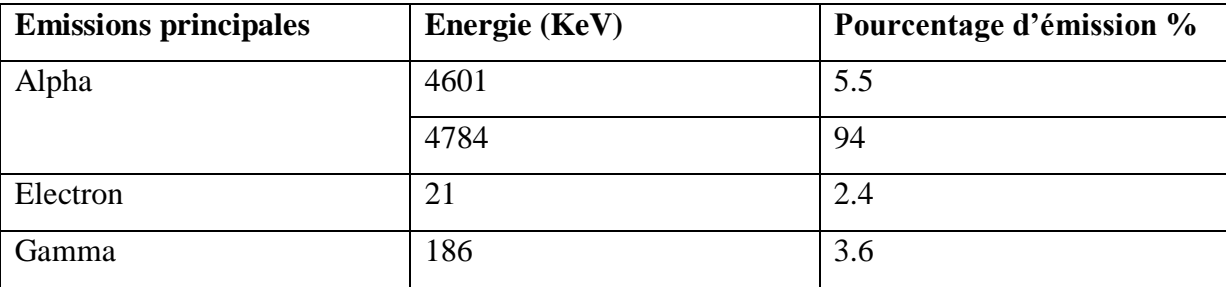

**Tableau 2.1:** les émissions principales du Radium 226.

La réaction de production de neutrons est la suivante :

$$
{}_{2}^{4}\alpha + {}_{4}^{9}Be \rightarrow {}_{6}^{12}C + {}_{0}^{1}n
$$

La source  $^{226}_{88}Ra - ^{9}_{4}Be$  d'activité de 3 mCi est disponible au département de physique de la faculté des sciences de l'université Saad Dahlab Bida 1 (figure 2.1).En raison de la quantité limitée d'informations disponibles sur cette source, une recherche documentaire concernant la composition de nombreuses sources de neutron a été effectuée. En particulier, deux articles ont été trouvées très pertinents [26,27], les sources présentées dans ces articles sont similaires à la nôtre.

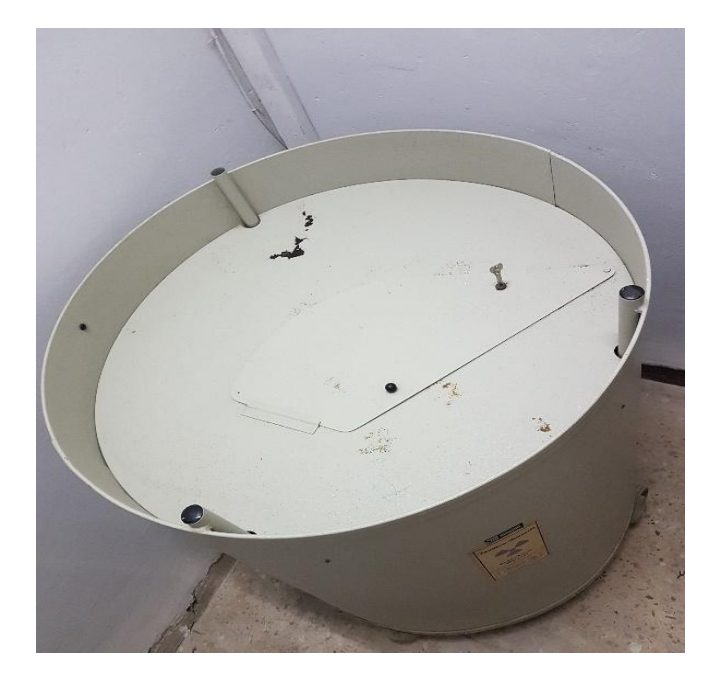

**Figure 2.1:**la source <sup>226</sup>Ra-Be.

## **Constitution de la source de neutrons :**

**Le réservoir :** il est fabriqué en acier [C (0.004 %) ; Mn (1.59 %) ; P (0.011 %) ; S (0.008 %) ; Si (0.37 %) ; Cr (16,96 %) ; Ni (3.61 %) ; Mo (2.29 %) ; Fe (65.16 %)] [24], sous forme d'un cylindre de diamètre de 49.5 cm et d'une hauteur de 46.75 cm [26].

Le récipient contient de la paraffine qui agit comme un modérateur (densité = $0.904$  g/cm<sup>3</sup>). Il existe 7 canaux d'irradiation en aluminium (on utilise aluminium par ce que : n'est pas chère, leur section efficace d'absorption de neutrons est faible, n'est pas toxique), chacun de 30 cm de profondeur et 3 cm de diamètre. Ils sont disposés verticalement à l'intérieure de la paraffine. Les canaux 1, 2,3 et 4 sont à 7 cm de la source, 5 et 6 à 14 cm et le canal d'irradiation 7 est à 20 cm de la source [26] (figure 2.2, 2.3).

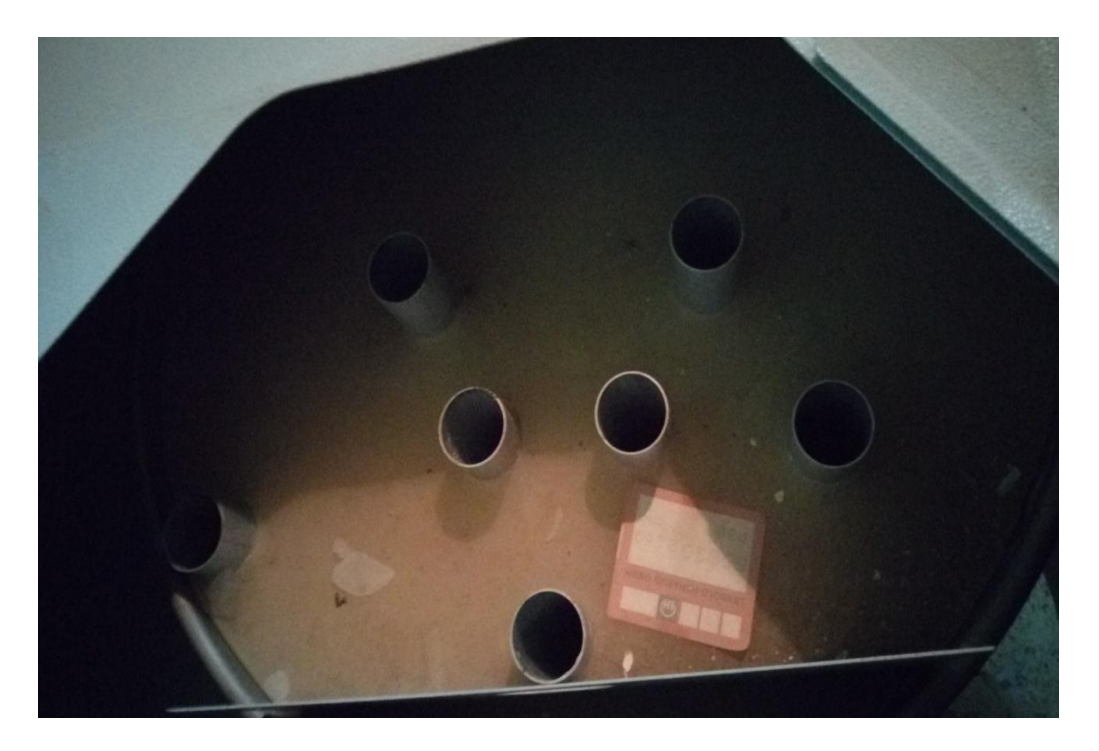

**Figure 2.2:**les canaux d'irradiation de la source.

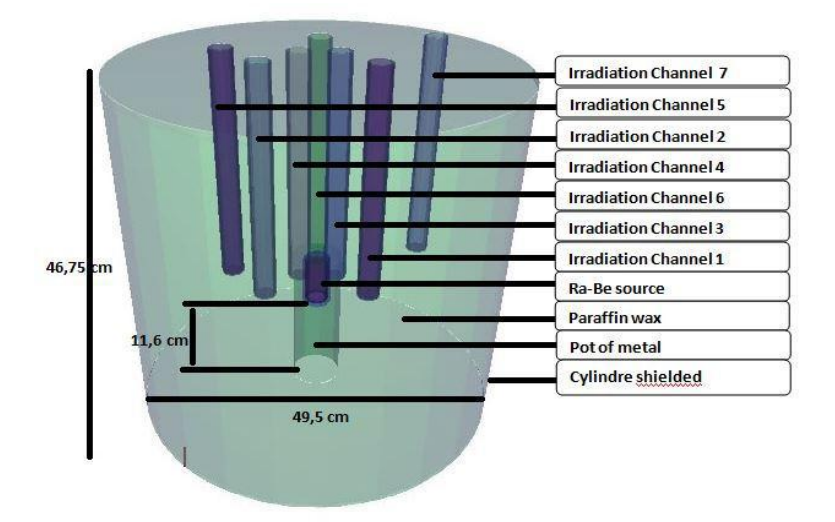

**Figure 2.3:** schéma de structure de la source Ra-Be.

La source Radium-Béryllium : La source est homogène, faite d'un mélange de <sup>226</sup>Ra et de  $9^9$ Be. Le rapport Be à Ra est de 1/5 [26]. La masse de cette combinaison est de 3 mg. Elle est doublement encapsulée dans un cylindre en acier de longueur 7 cm et 2 cm de diamètre.

Ce cylindre est placé à l'intérieure d'un autre cylindre en plomb de longueur 7 cm et 4 cm de diamètre.

La densité de la source est de  $3.94$  g/cm<sup>3</sup>, avec une intensité maximale de neutrons de  $5*10<sup>4</sup>$ n/s. Le flux de neutrons produit est de 3.9 $*10<sup>3</sup>$  n/s.cm<sup>2</sup>.

La source <sup>226</sup>Ra-Be est caractérisée par un spectre d'énergie continu qui peut atteindre jusqu'à 13 MeV et une énergie moyenne qui varie de 3.9 MeV à 5 MeV.

Parmi les descendants du radium 226, le <sup>222</sup>Rn et le <sup>210</sup>Po produise nt des particules alpha qui contribuent à 6/7=0.86 de nombre de neutrons final [27].

Le Ra et ses descendants produisent des particules alphas dans la gamme d'énergie de 4.7 MeV à 7.7 MeV (tableau 2.2) [25].

| Principales émissions | <b>Energie (KeV)</b> | d'émission<br>Pourcentage |
|-----------------------|----------------------|---------------------------|
|                       |                      | (%)                       |
| Alpha                 | 4784                 | 94                        |
|                       | 5304                 | $\approx 100$             |
|                       | 5490                 | $\approx 100$             |
|                       | 6002                 | $\approx 100$             |
|                       | 7687                 | $\approx 100$             |

**Tableau 2.2:** les émissions alphas principales du Ra 226 et ses descendants.

Ces alphas interagissent avec le cortège électronique du Béryllium, par conséquent, leur énergie diminue jusqu'à une valeur inférieure à 4 MeV (la barrière de potentiel de Béryllium est de 4 MeV), de ce fait seulement (1-1.5).10<sup>4</sup> particules alphas peuvent pénétrer le noyau de Béryllium et produire la réaction (α, n) [27].

#### **2.2 La méthode Monte Carlo**

Les simulations de Monte Carlo sont utilisées pour modéliser la probabilité de différents résultats dans un processus qui ne peut être facilement prédit en raison de l'intervention de variables aléatoires, elles impliquent la génération de nombres pseudo aléatoires qui sont mis en forme selon certaines fonctions de densité de probabilité que l'on associe à un modèle. Le système simule directement le phénomène et n'a donc pas besoin de telles équations. La seule véritable contrainte est que ce système puisse être décrit en termes de fonction de densité de probabilité [28].

Il s'agit d'une technique utilisée pour comprendre l'impact du risque et de l'incertitude dans les modèles de prévision et d'anticipation [29].

Elles sont utilisées pour simuler des systèmes physiques et elles sont bien adaptées au calcul par ordinateur [30].

## **2.2.1 Le principe de la méthode Monte Carlo**

Cette méthode permet de simuler " l'histoire " d'une particule individuelle dans un milieu atténuateur, en tenant compte du caractère probabilisable des différents phénomènes physiques pouvant être rencontrés lors de sa traversée [28].

## **Remarque :**

Une histoire commence par la naissance de la particule (émission à partir d'une source) et se termine par sa mort (absorption ou fuite). La Figure 2.4 représente un organigramme simplifié de la construction d'une histoire [28].

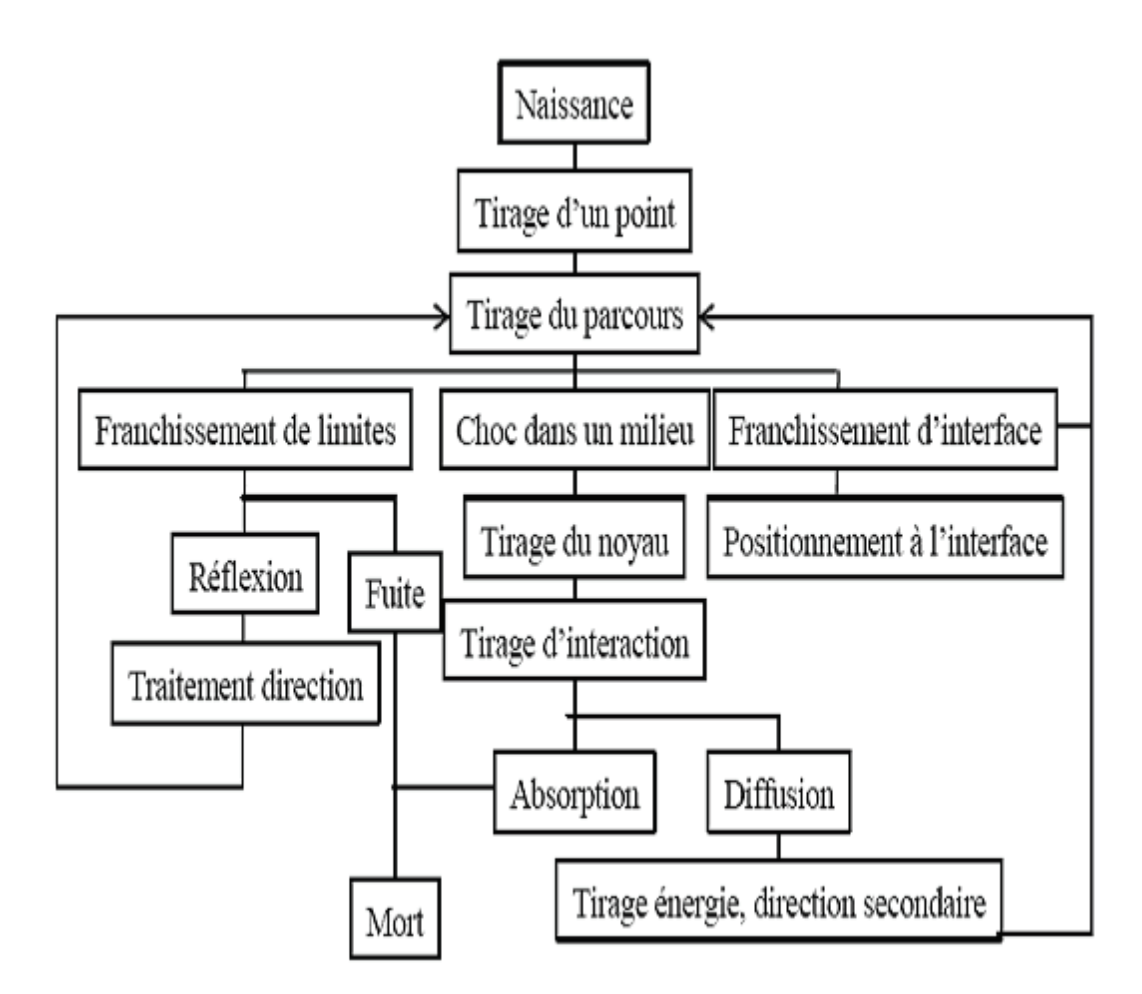

**Figure 2.4:** Historique et traçabilité d'une particule dans un milieu ralentisseur [28].

## **2.2.2 Le générateur de nombres aléatoires**

Les nombres obtenus doivent constituer une série non reproductible, mais le test de non reproductibilité est difficile à réaliser. De plus, le stockage des résultats au cours du calcul, encombre la mémoire de l'ordinateur. Pour contourner ces difficultés, on utilise actuellement des nombres pseudo aléatoires qui sont différents des nombres aléatoires par le fait que lorsque le premier est arbitrairement choisi, toute la suite est complètement déterminée et reproductible. Cette méthode fait appel aux ordinateurs [28].

## **2.3 MCNPX**

Le code de transport Monte-Carlo à N particules (en anglais Monte-Carlo N-Particule transport code, d'où son nom courant : MCNP) est une plateforme logicielle de simulation numérique utilisant la méthode de Monte-Carlo pour modéliser des processus de physique nucléaire (presque 34 types de particules comme photon, +2000 ion et neutron) [31]. Ce programme a débuté en 1994 par l'équipement de Los Alamos [29].

| Nom de particule        | <b>Symbole</b> | Masse (MeV) |
|-------------------------|----------------|-------------|
| Neutron $(n)$           | N              | 939.56563   |
| Anti-neutron(n)         | -n             | 939.56563   |
| Photon $(\gamma)$       | $\mathbf{P}$   | $\Omega$    |
| Electron $(-\acute{e})$ | -e             | 0.511008    |
| Positon $(+e)$          | E              | 0.511008    |

**Tableau 2.3 :** les particules dans le MCNPX [33].

Le code MCNPX a été utilisé pour suivre de nombreux types de particules sur une large gamme d'énergie [32], les neutrons thermiques sont déterminés par le modèle à gaz libre [29], il contient des fichiers exécutables correspondant à différentes systèmes d'exploitation fourni par les bibliothèques de section efficace (bibliothèques nucléaire) pour les neutrons, photons et les électrons [28].

## **Le fichier d'entrée MCNP comprend**

- La géométrie : les surfaces et les cellules.
- La définition de la source.
- Les " tallies".
- La définition des matériaux.

#### **A. La géométrie**

**1. Les surfaces :** Le programme possède dans son code les équations d'un grand nombre de surfaces. Pour en définir une, on entre la formulation suivante :

## **J (n) a (liste)**

Où :

J : est un nombre compris entre 1 et 99999 désignant le numéro de la surface.

N : concerne des transformations de coordonnées.

A et liste : représentent respectivement l'abréviation d'une surface reconnue par le programme et les paramètres qui s'y réfèrent.

Dans le tableau 2.3 sont données les cartes des surfaces reconnues par le code MCNP.

**2. Les cellules :** L'intersection, l'union ou le complémentaire de plusieurs surfaces peuvent former des régions de l'espace appelées cellules. La formulation pour définir correctement une cellule est la suivante :

#### **j m d geom (params)**

Où :

J : définit le numéro de la cellule.

m : désigne la matière constituant la cellule J. Si on choisit m = 0, la cellule est déclarée vide.

d : désigne la densité de la matière m.

geom : spécifie la géométrie de la cellule définie par des surfaces définies.

params : sont des spécifications optionnelles de paramètres des cellules.

#### **B. Définition de la source**

Une carte essentielle est celle qui définit la source : il s'agit de la carte (SDEF).

Elle est définie par plusieurs paramètres, tels que :

**POS** : position de la source (par défaut en  $(0, 0, 0)$ ).

**ERG** : énergie des particules sources (par défaut 14 MeV).

**VEC** : vecteur directeur de la source si non isotrope.

**DIR** : cosinus directeur de la source si non isotrope.

**PAR** : le type de particule (N=1, P=2, E=3, défaut dépendant de la carte MODE utilisée)

#### **C. Définition des tallies**

Il est possible de définir des différents tallies (résultats) dans le code MCNP en fonction du résultat qu'on souhaite obtenir, c'est-à-dire le courant à travers une surface, le flux en un point, ...

Le tally utile pour le travail sur les neutrons est le tally F4 (le flux moyenné sur une cellule, en particules par  $\text{Cm}^2$ ).

#### **D. Définition des matériaux :**

Comme il a été cité avant, dans la définition des cellules, on donne un numéro m à la matière qui constitue la cellule. Ce numéro m est repris dans la carte Mm, dont la formulation simplifiée est :

#### **Mm ZAID1 fraction1 ZAID2 fraction2**

Où :

Zaid*i* : indique de quel élément il s'agit, ainsi que la librairie des sections efficaces à utiliser. Cette entrée se décompose en ZZZAAA.nnx, où Z est le numéro atomique de l'élément considéré, A sa masse atomique, n la librairie des sections efficaces et x la classe de la donnée.

Les nombres fractioni : sont les fractions atomiques du constituant i ou la densité atomique si elle est introduite avec un signe moins [28] (Voir l'annexe 1).

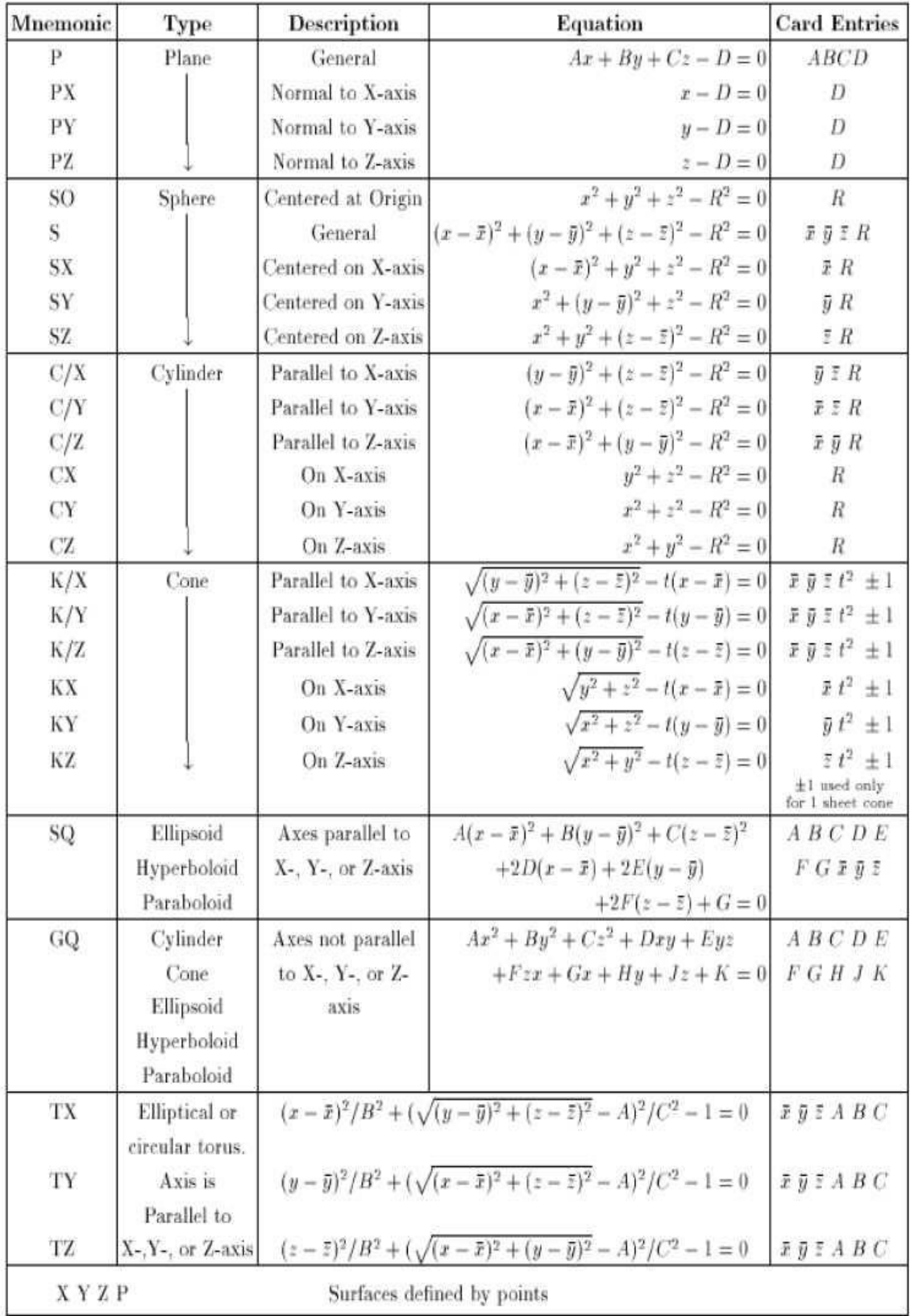

 **Tableau 2.4 :** Bibliothèque des cartes des surfaces reconnues par MCNP [28]

#### **2.4 Simulation de la source Radium-Béryllium par le code MCNPX**

La source isotopique de neutron <sup>226</sup>Ra-Be a été simulée par le code MCNPX à l'aide de MCNP Visual Editor Version 19L.

Elle est considérée comme une source ponctuelle au centre des coordonnées (0.0.0). Le réservoir autour de la source a été rempli de paraffine sauf dans les canaux définis précédemment. Parmi les 7 canaux on a simulé 3 canaux l'un à 7 cm, 14 cm et à 20 cm, contenant à l'intérieur l'échantillon à irradier et le reste c'est de l'air. L'échantillon à irradier a été modélisé dans différentes positions à l'intérieur des canaux (figure 2.7, 2.8).

En outre, le tableau 2.5 montre les propriétés physiques des éléments utilisés dans la simulation :

| Le nom          | Les dimensions                  | Remarque                     |  |
|-----------------|---------------------------------|------------------------------|--|
| Le réservoir    | Cylindre en acier : $H=46.75$ , | Rempli en paraffine.         |  |
|                 | $D=49.5$ .                      |                              |  |
| La source Ra-Be | Cylindre en acier : H=7 cm,     |                              |  |
|                 | $D=2cm$ .                       |                              |  |
|                 | Cylindre en plomb : $H=7$ cm    |                              |  |
|                 | $D=4$ cm.                       |                              |  |
| Les canaux      | aluminium:<br>Tube<br>en        | Rempli de l'air et l'élément |  |
|                 | $H = 30cm$ , $D = 3cm$ .        | d'irradiation.               |  |

**Tableau 2.5:** les propriétés physiques des éléments utilisés dans le MCNPX.

Le tally F4, estimateur de la densité de neutrons a été utilisé avec les deux spectres pour le calcul de la distribution du flux de neutrons dans les canaux d'irradiation situés à 7, 14 et 20 cm de la source de neutrons. Les résultats extraits du fichier de sortie sont normalisés à l'aide de la formule 2.1 :

$$
\varphi = \frac{\text{Tally} \times \text{l'intensitéde la source}}{\text{le Volume de la cellule}} \left(\frac{\text{n}}{\text{cm}^2 \text{s}}\right),\tag{2.1}
$$

Le code MCNPX a été lancé sur PC avec système d'exploitation 64 Bits, de RAM 4.0 GO, avec un processeur i5 – 3337 CPU @ 1.80 GHz. Pour une efficacité de simulation avec des estimations d'erreurs inferieures à 5%, un temps de calcul autour de 84 mn a été nécessaire pour un nombre d'histoires de 10<sup>7</sup>.

Dans un but de comparaison, on a utilisé deux spectres de la source Radium-Béryllium dont la distribution d'intensité en fonction de l'énergie est différente.

Le premier spectre : représente un spectre de flux de neutrons des sources Be en fonction de l'énergie de la particule alpha, la source qui nous intéresse est marquer en noir (source Ra-Be).

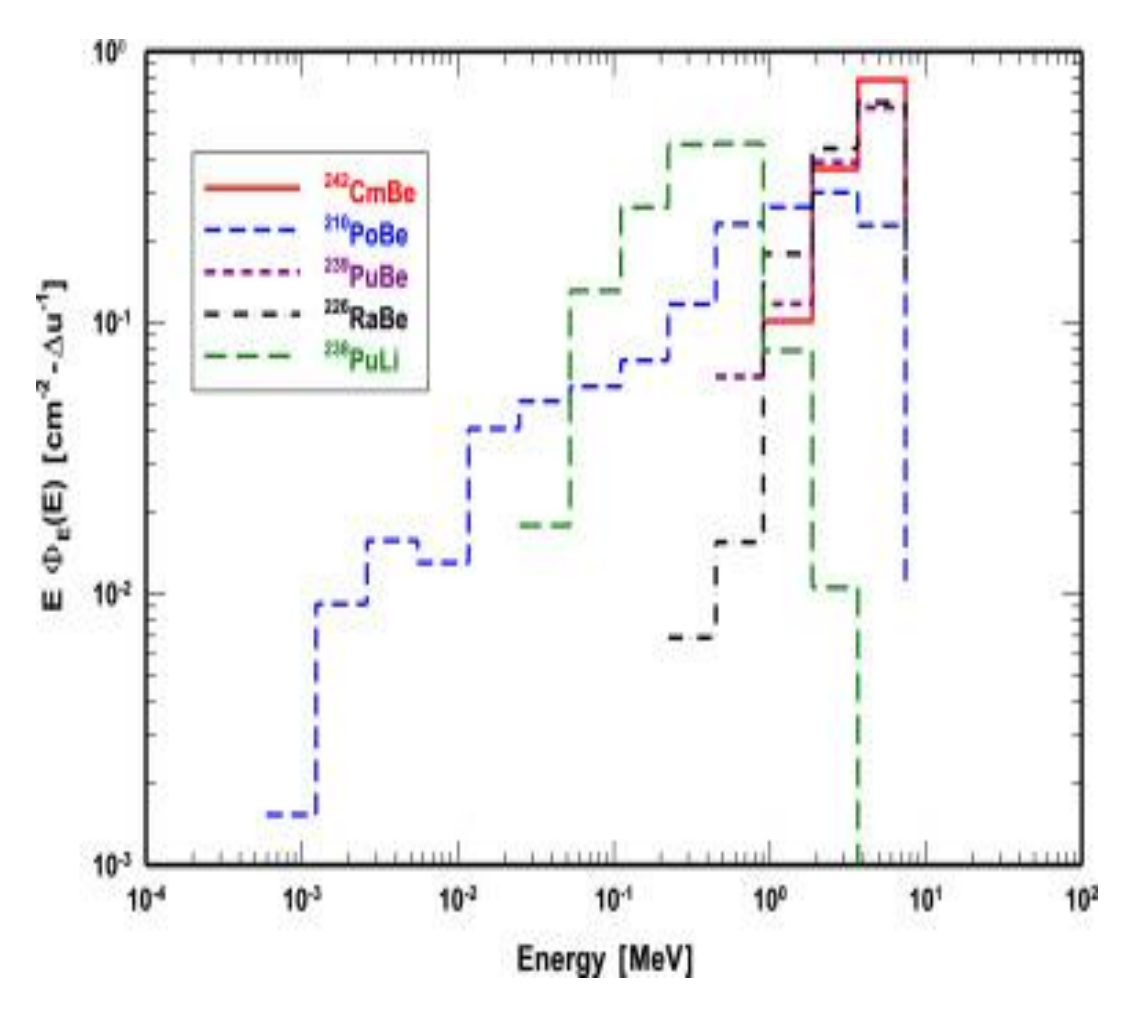

**Figure 2.5 :** le spectre de neutrons des sources Be  $(\alpha, n)$  [35].

Les énergies utilisées sont :

0 .22 .45 1 1.4 2 3.9 7.5 (MeV).

Le second spectre : c'est un spectre de flux de neutrons en fonction de l'énergie des alphas Pour des faibles énergies

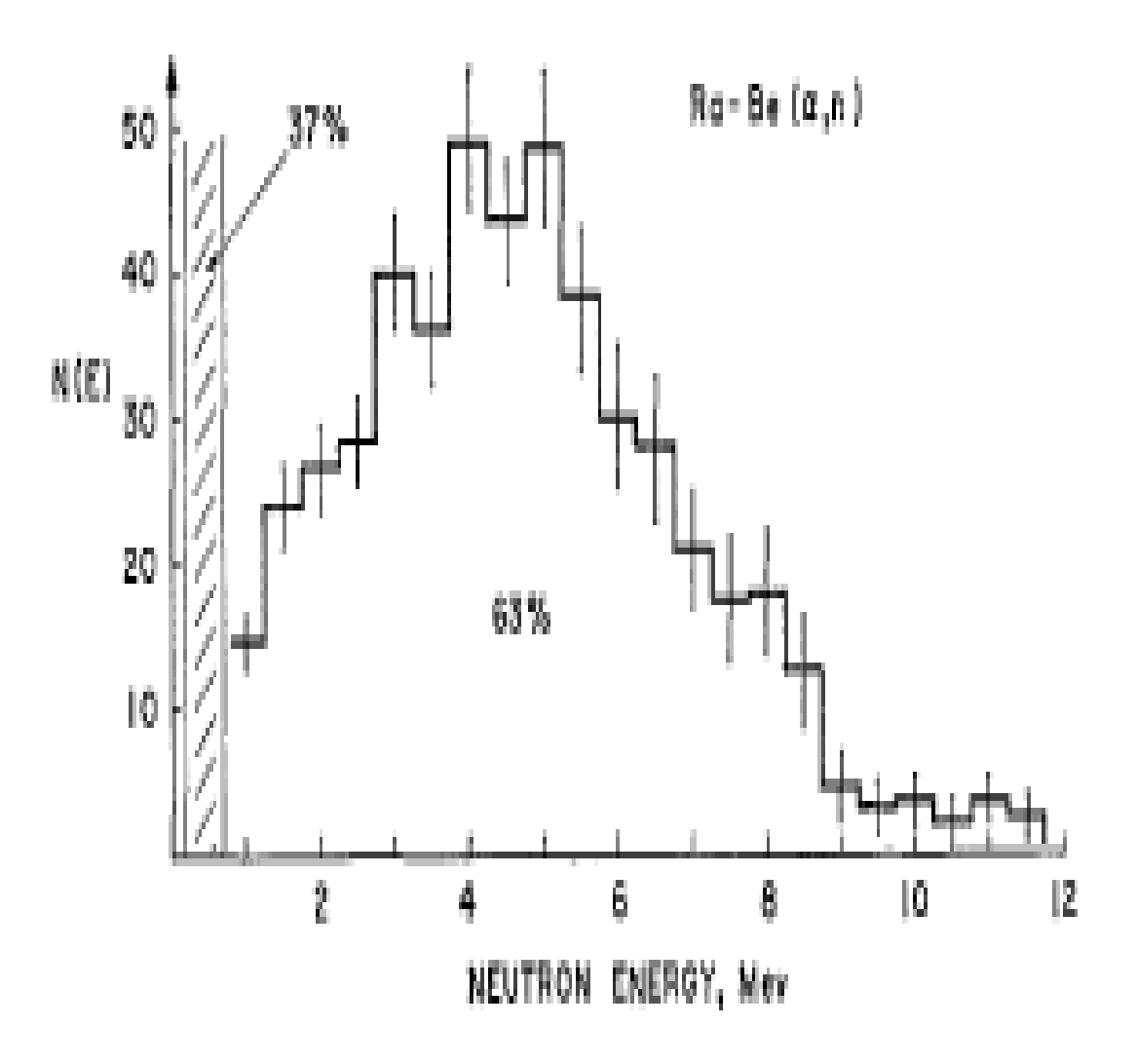

Figure 2.6 : spectre de neutrons de la source Ra-Be pour des énergies faibles [36].

Les énergies utilisées sont :0 .7 1 1.5 2 2.5 3 3.5 4 4.5 5 5.5 6 6.5 7 7.5 8 8.5 9 9.5 10 10.5 11 11.5 12 (MeV).

Le code MCNP Visual Editor Version 19L nous permet de construire la géométrie de la source Ra-Be suivant l'axe XZ et XY suivante :

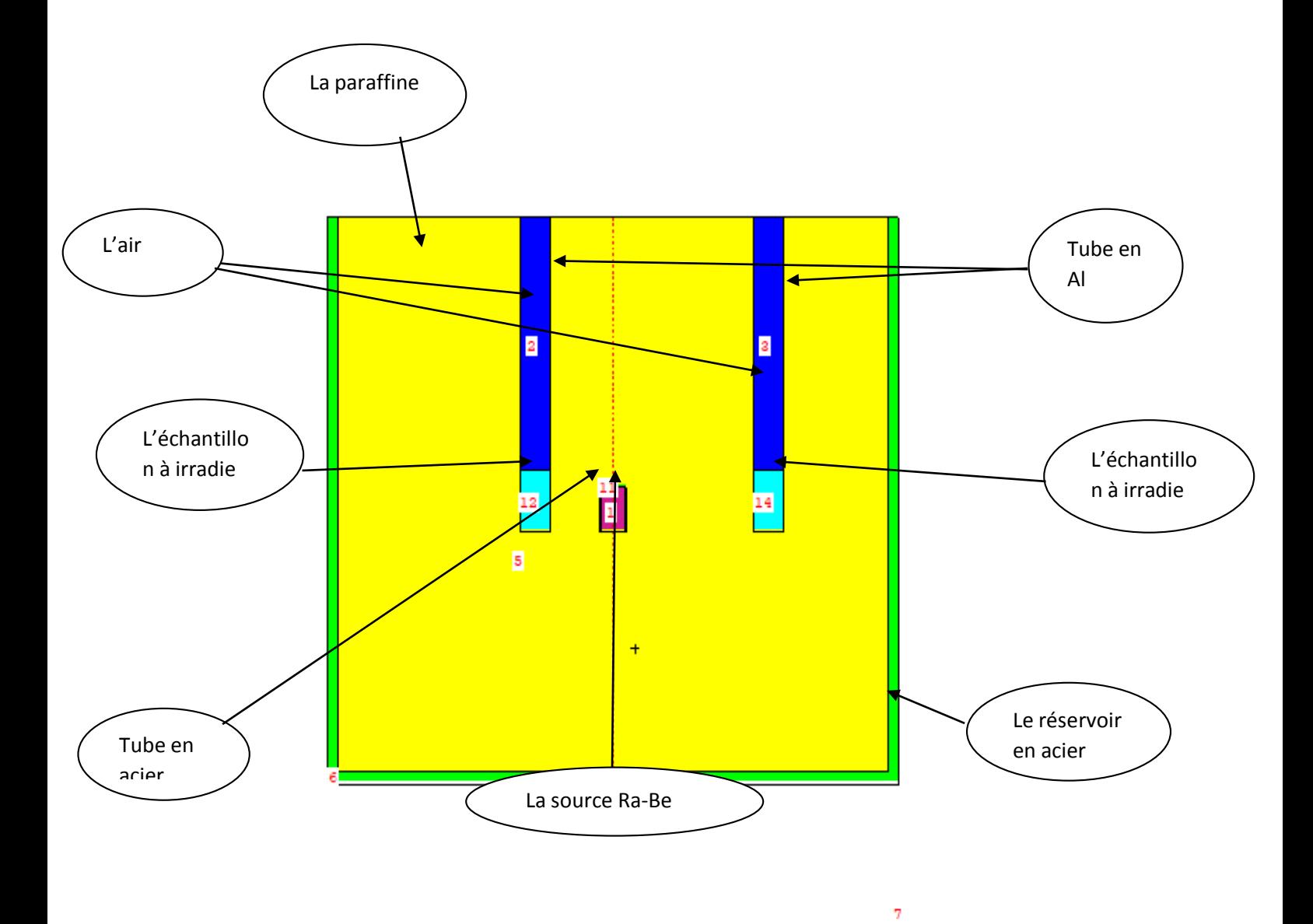

**Figure 2.7 :** la géométrie de la source Ra-Be par le MCNP Visual Editor V19, suivant l'axe XY.

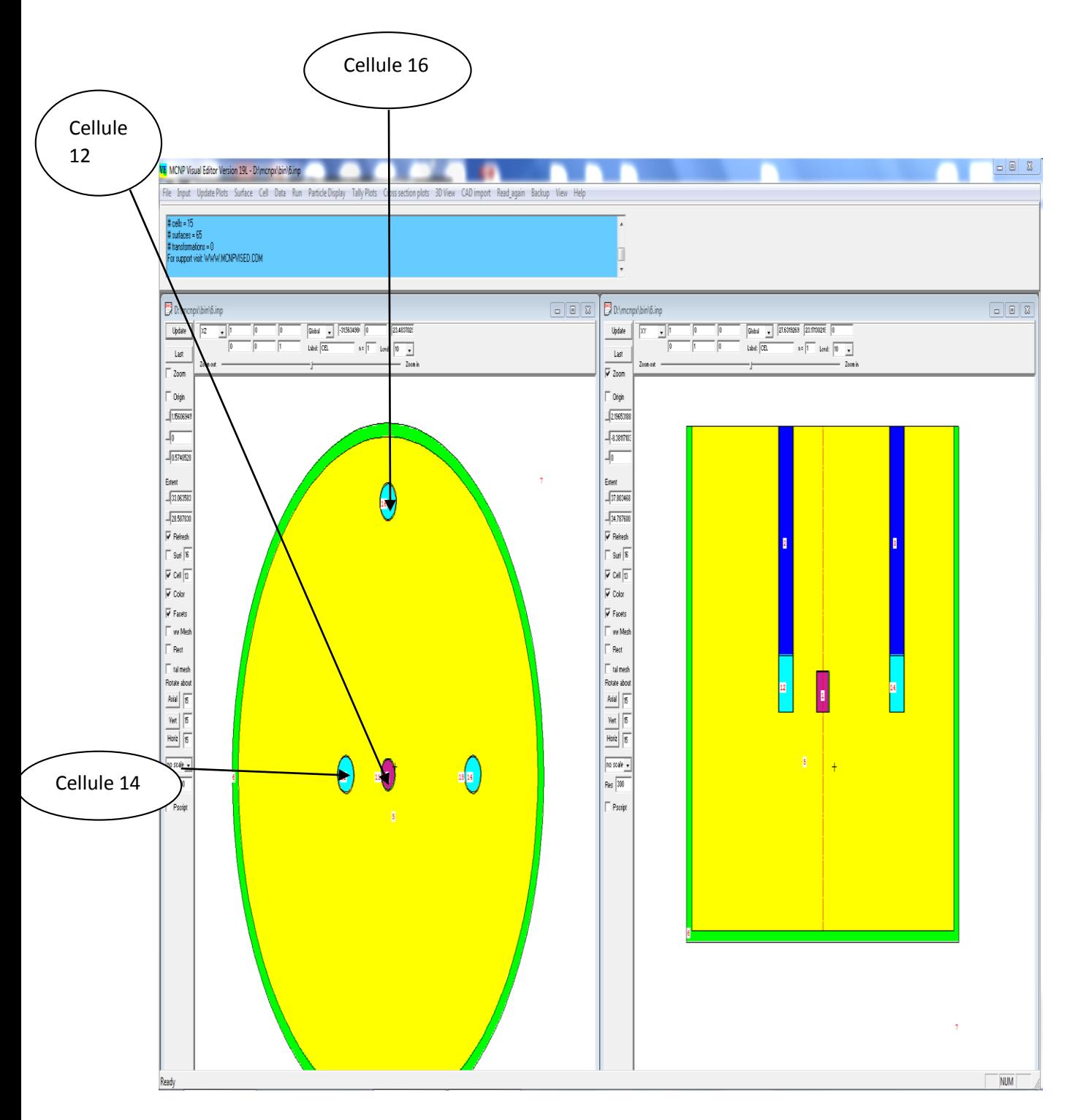

**Figure 2.8 :** la géométrie de la source suivant l'axe XZ et l'axe XY.

## **Chapitre 3 : Résultats et discussions**

Ce chapitre se base sur la comparaison et la discussion des résultats que nous avons obtenus lors de la simulation des deux spectres à l'aide de code MCNPX, avec les données acquises dans l'article référencé [26]. On utilise "origine version 7 " comme un logiciel pour interpréter les résultats sous forme des graphes.

 Les résultats obtenus sont représentés par les fichiers de sortie de code MCNPX et les tableaux 3.1, 3.2, 3.3, 3.4, 3.5 et les figures 3.1, 3.2, 3.3.

| <b>Flux totale de</b> | <b>Cellule 12</b>        | Cellule14                 | Cellule16                 |
|-----------------------|--------------------------|---------------------------|---------------------------|
| neutron (n/cm2.s)     | $(\hat{a} 7 \text{ cm})$ | $(\hat{a} 14 \text{ cm})$ | $(\hat{a} 20 \text{ cm})$ |
| <b>Spectre 1</b>      | $1.54*10^{3}$            | $3.04*10^2$               | $6.58*101$                |
| <b>Spectre 2</b>      | $1.41*103$               | $3.47*10^2$               | $9.37*101$                |

**3.1 :** tableau représentant le flux dans chaque cellule.

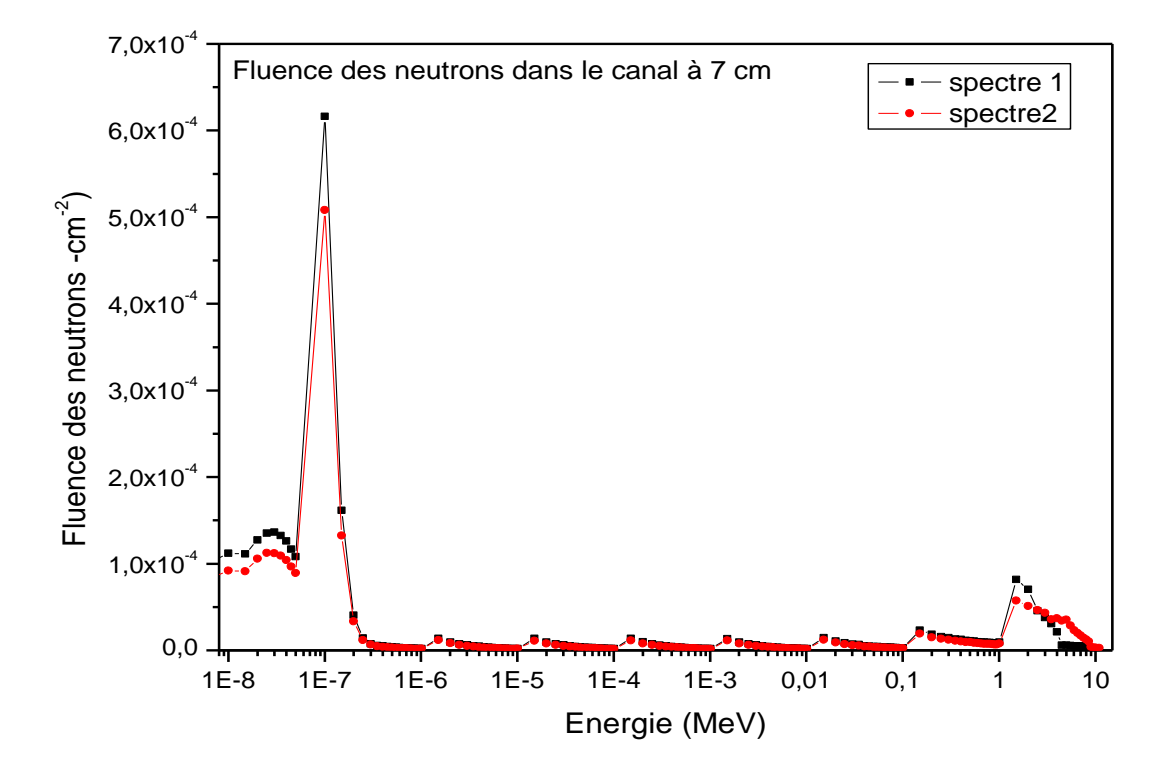

**Figure 3.1 :** la fluence des neutrons dans la cellule 12.

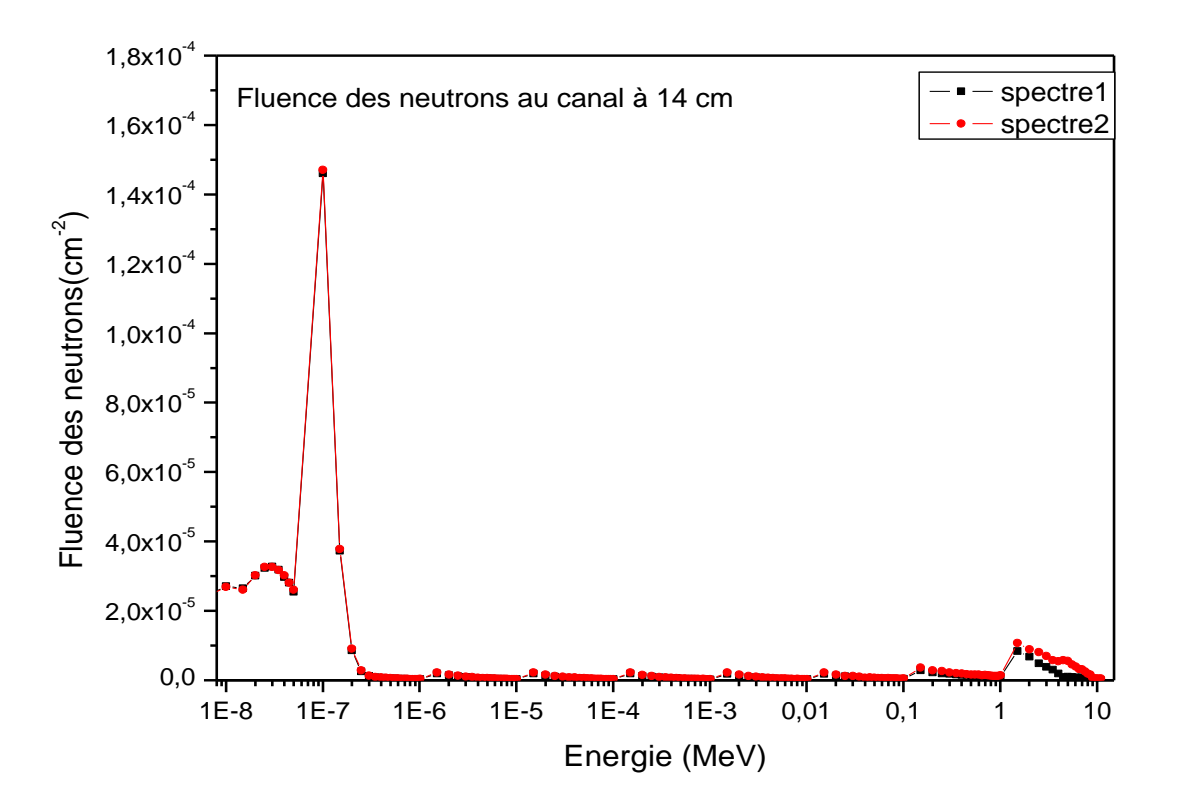

**Figure 3.2:**la fluence des neutrons dans la cellule 14.

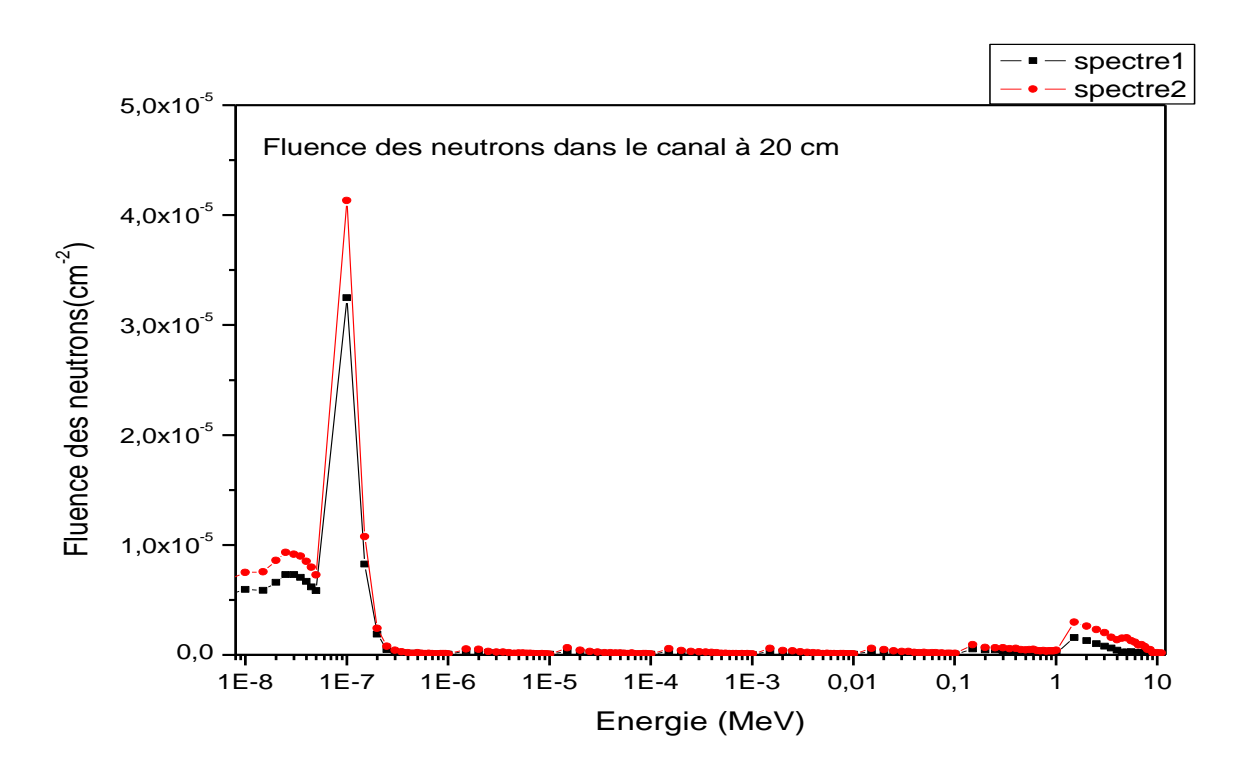

**Figure 3.3 :** la fluence des neutrons dans la cellule 16.

Le fichier de sortie de code MCNPX pour la cellule 12 (à 7cm) de spectre 2 :

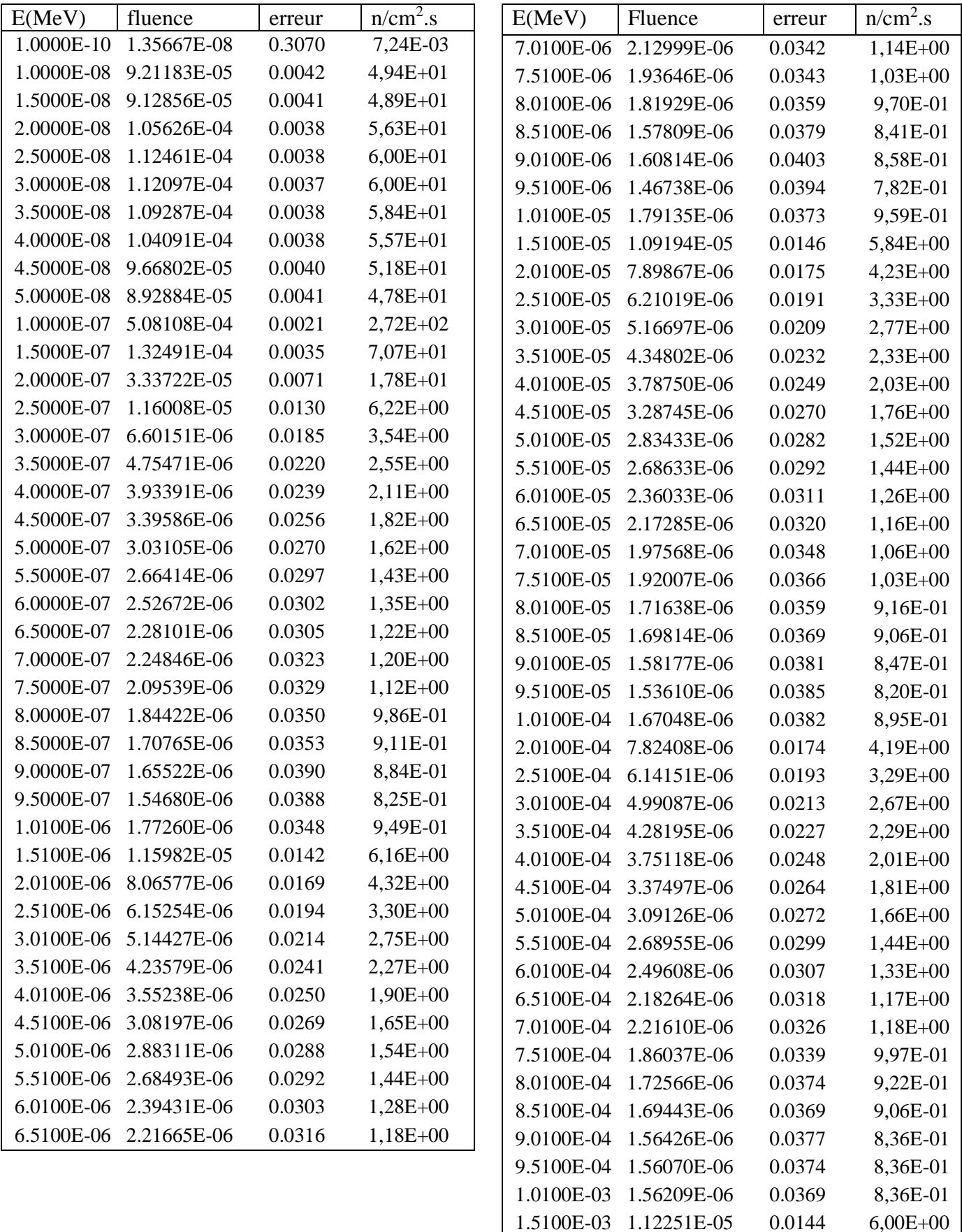

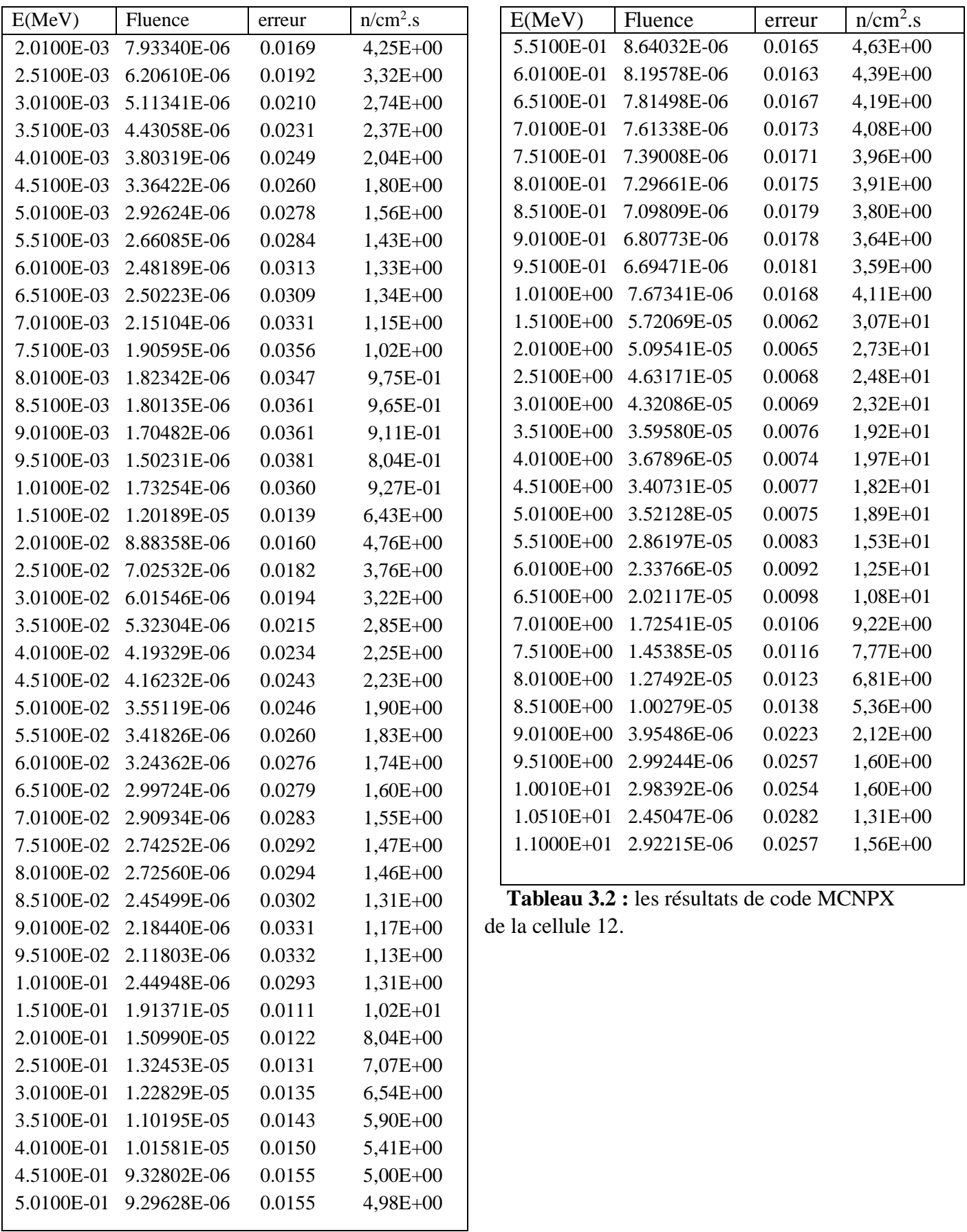

Les renseignements que nous avons retenus de ce travail sont très importants pour bien connaitre les caractéristiques et la distribution du flux neutronique

#### **3.1 Discussions des résultats de spectre 1 et 2**

 Ces résultats indiquent que le flux de neutrons thermique diminue lorsque la distance canal – source augmente, cela peut être justifié par l'absorption de neutron thermique par le modérateur (paraffine) ; cela nous confirme nos connaissances théoriques.

 Le flux est plus intense dans la cellule 12 (à 7 cm) pour les deux spectres 1et 2. Cette quantité diminue progressivement à la cellule 14 (à 14 cm) et cellule 16 (à 20 cm).

L'intensité maximum de flux thermique, épithermique, rapide tel que les valeurs sont respectivement 324.32, 9.68, 42.90 n/cm<sup>2</sup> s pour le spectre 1, Et pour le deuxième spectre sont : 272,10.2, 30.7 n/cm<sup>2</sup> s.et ensuite, pour la cellule 14 l'intensité maximum de flux thermique, épithermique et rapide est respectivement : 76.86,1.51, 4.41 n/cm<sup>2</sup>s de spectre 1, pour le spectre 2 sont 78.8,1.94, 5.68 n/cm<sup>2</sup> s, et enfin, dans la cellule 16l'intensité maximum de flux thermique, épi thermique, rapide est respectivement : 17.05,0.28, 0.826 n/ cm<sup>2</sup> s de spectre 1, pour le spectre 2 sont 22.1, 0.49, 1.59 n/cm<sup>2</sup> s (annexe 1).

Le flux thermique étant dominant s'explique par la perte d'énergie des neutrons rapides et épithermiques lorsqu'ils interagissent avec les atomes d'hydrogène de la paraffine, devenant ainsi des neutrons de faible énergie. Par exemple, le neutron rapide émis par la source de radium-béryllium entre on collisions avec les protons de la paraffine (n-p), qui ont pour effet de réduire leur énergie cinétique jusqu'à devenir des neutrons thermiques, (le transfert d'énergie cinétique entre les particules est maximal lorsque leurs masses sont identiques, ce qui est le cas du neutron-proton  $m_p = m_n$ ).

#### **Pour le spectre 1 :**

- Le flux thermique moyen dans la cellule12 (située à 7 cm) est quatre fois supérieur à celui de la cellule 14(située à 14 cm) et 19 fois supérieur à celui de la cellule 16 (située à 20 cm).
- Le flux épithermique moyen dans la cellule12 est six fois supérieur à celui de la cellule 16.
- Le flux rapide moyen dans la cellule 12 est 9 fois supérieur à celui de la cellule 16.

## **Pour le spectre 2 :**

- Le flux thermique moyen dans la cellule12 est quatre fois supérieur à celui de la cellule 14et 19 fois supérieur à celui de la cellule 16.
- Le flux épithermique moyen dans a cellule 12 est 5 fois supérieur à celui de la cellule 14 et 20 fois supérieur à celui de la cellule 16.
- Le flux rapide moyen dans la cellule 12 est 6 fois supérieur à celui de la cellule 14 et 21 fois supérieur à celui de la cellule 16.

## **3.2 Comparaison des résultats des spectres 1 et 2 avec une référence**

 Les tableaux ci-dessous représentent le flux thermique, épithermique et rapide moyens des spectres 1et 2 avec les valeurs de flux de l'article de référence :

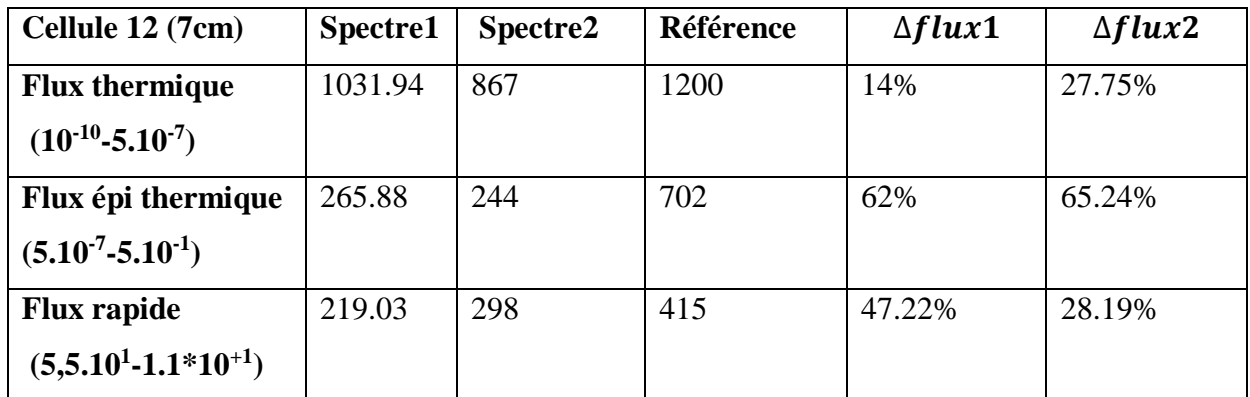

**Tableau 3.3:** le flux thermique, épithermique et rapide de spectre 1,2 et de la référence dans la cellule 12 à 7 cm.

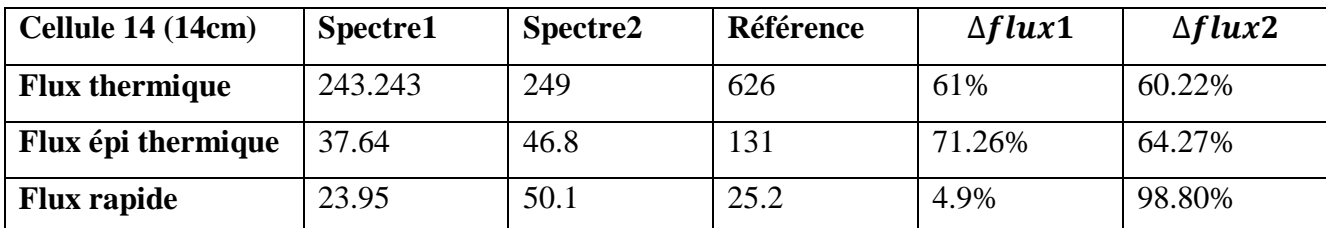

**Tableau 3.4:** le flux thermique, épithermique et rapide de spectre 1,2 et de la référence dans la cellule 14à 14 cm.

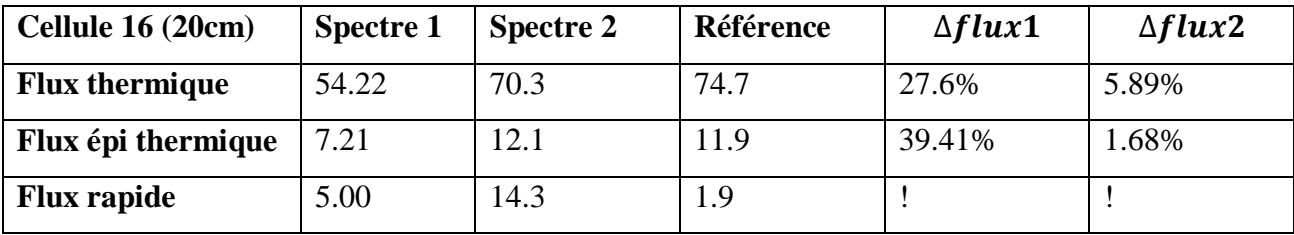

**Tableau 3.5:** le flux thermique, épithermique et rapide de spectre 1,2 et de la référence dans la cellule 16 à 20 cm.

On a calculé l'erreur par la relation suivante :

$$
\Delta flux 1.2 = \frac{Flux \, de \, r\acute{e}f\acute{e}rence - flux \, calculate(spectre 1.2)}{Flux \, de \, r\acute{e}f\acute{e}rence} \tag{3.1}
$$

#### **3.2 Comparaison des résultats**

#### **Le flux thermique :**

Dans la cellule 12 : le spectre 1 est plus proche de la référence avec un écart de 14% par rapport au spectre 2 tel que l'écart est de 27.25%.

Dans la cellule 14 : les valeurs des deux spectres sont éloignées de la référence avec un écart de 61% et 60.22% respectivement.

Dans la cellule 16 : la valeur la plus voisine de la référence est celle de spectre 2 avec une différence de 5.89%.

#### **Le flux épithermique :**

Les valeurs des cellules 12 et 14 sont distantes à celle de la référence. Les erreurs sont 62% et 65.24% pour les spectres 1 et 2. L'écart de spectre 1 est de 71.26% et 64.27% pour le spectre 2 dans la cellule 14.

 Dans la cellule 16 : la valeur la plus semblable à celle de la référence est du spectre 2 avec un écart de 1.68%, Par rapport à la valeur de spectre 1 qui est de 39.41%.

#### **Le flux rapide :**

-Dans la cellule 12 : le spectre 2 est plus proche de la référence avec un écart de 28.19% par rapport à spectre 1 tel' que l'écart est de 47.22%.

-Dans la cellule 14 : la valeur la plus conforme à celle de la référence est de spectre 1 avec un écart de 4.9%.

-Les résultats que nous avons trouvés dans la cellule 16 sont très divergents de la valeur de référence, l'écart dépasse le 100%.

## **3.3 Conclusion**

D'après les résultats précédents, une grande partie d'écart entre les résultats calculés (spectres 1et 2) et les résultats de la littérature observés peut être attribuée à :

- $\Box$  Manque d'information sur la composition isotopique exacte du radium et d'acier.
- La composition exacte de la paraffine utilisée comme modérateur à l'intérieur du réservoir était inconnue.
- Les erreurs sur la géométrie et la densité de la source.
- $\Box$  La version du code de simulation utilisé.

Pour minimisé ces écarts, il faut augmenter le nombre d'histoire, cela provoque un temps de comptage plus grand et un PC plus puissant.

## **Conclusion générale**

Dans ce projet, la simulation par le code Monte Carlo N-Particule a été utilisée pour déterminer le flux de neutrons thermique, épithermique et rapide de la source de neutron au sein de laboratoire de physique théorique et de l'interaction rayonnement matière (LPTHIRM).

Les résultats présentés, montrent que le calcul de flux de neutrons délivré par la source <sup>226</sup>Ra-Be est très important et utile pour déterminer les caractéristiques de flux et les énergies de neutrons, elles sont bénéfiques pour l'utilisation aux travaux pratique comme l'analyse par activation neutronique aux étudiants de graduation

## **Références**

[1] : J.P.Cussonneau, Enseignant chercheur, Interaction Rayonnement Matière, Subatech Ecole de mines de Nantes.

[2] : Pr Khalil El Guermai, interaction des rayonnements ionisant avec la matiere, université Hassan2\_Ain Chog, département de b.m.f.

[3]: Robely D.Evans, the Atomic Nucleus.

[4] : Henry Joffre, centre d'étude nucléaire de Saclay.

[5] : R.Bradet, Coefficients D'atténuation Massique Des Rayons x, Rendement D'une Diode Semi- conductrice, département de physique de plasma et de la fusion contrôlée.

[6]:E.Jaspard, Cours Interaction Rayonnement Ionisant Matière, Radioactivité Enseignement Recherche Biochimie Enzymologie Bio-informatique, Université Angers Biochimie.

[7] : Pr.Laurent Dusseau, Interaction rayonnement avec la matière, Equipe Electronique du sud (I.E.S).

[8] : Pr. Jean-Philippe, université joseph Fourier de Grenoble, Interaction rayonnement avec la matière.

[9] : J.Teixeira, Laboratoire Léon Brillouin (CEA /CNRS), introduction à la diffusion de neutron.

[10]: J.Moteff, S.B.Wright, Y.Droulers, W.L.Zijp, R.E.Dahl, H.H.Yoshikawa et A.Keddar. Neutron Fluence Measurement, Technical reports series no 107, International Atomic Energy Agency, Vienna 1970.

[11]: P.Rinard, Neutron interaction with matter.

[12][:https://canteach.candu.org/Content%20Library/20060300.pdf](https://canteach.candu.org/Content%20Library/20060300.pdf) .

[13] : David Boilley, Introduction à la physique nucléaire, Normandie université.

[14]: Walter E. Meyerhof, Elements of Nuclear Physics.

[15]: A.Lechner, édité par B.Holzer, Particle Interaction with matter, (CERN, Geneva, 2018).

[16]: J.U.Burnham, J.E.Crist et A.Broughton, Neutron cross section, neutron density and neutron flux, Nuclear Theory - Course 227.

[17]: J.Hoste, Isotopic Neutron Sources for Neutron Activation Analysis, IAEA-TECDOC-465.

[18]: G.F. Knoll, Radiation Detection and Measurement.

[19]: Kenneth S. Krane, Introductory Nuclear Physics, Oregon State University.

[20]: Neutron Generators for Analytical Purposes, publié par F.Mulhauser, IAEA Radiation Technology Reports No.1.

[21]: Wagner L.Araugo et Tarcisio Riberiro de Campos, Design and investigations of a DD compact neutron generator in head radiotherapy.

[22] : Serge Godar et Stagiaire Euratom, Etude Sur Les Accélérateurs De Particules Du Types Transportable Utilises en Tant Que Source de Neutrons, Département des Radioéléments Section des Applications des Radioélément, aout 1964.

[23][:http://www.cea.fr/comprendre/Pages/energies/nucleaire/essentiel-sur-fonctionnement](http://www.cea.fr/comprendre/Pages/energies/nucleaire/essentiel-sur-fonctionnement-reacteur-nucleaire-electrogene.aspx)[reacteur-nucleaire-electrogene.aspx.](http://www.cea.fr/comprendre/Pages/energies/nucleaire/essentiel-sur-fonctionnement-reacteur-nucleaire-electrogene.aspx)

[24][:https://www.connaissancedesenergies.org/fiche-pedagogique/principes-de](https://www.connaissancedesenergies.org/fiche-pedagogique/principes-de-fonctionnement-d-un-reacteur-nucleaire)[fonctionnement-d-un-reacteur-nucleaire.](https://www.connaissancedesenergies.org/fiche-pedagogique/principes-de-fonctionnement-d-un-reacteur-nucleaire)

[25] : Radioprotection ED 4318, cette fiche a été élaborée par un groupe de travail animé par INRS (Institut National De Recherche et de Sécurité) et IRSN (Institut De Radioprotection et de Sureté Nucléaire), Mars 2014.

[26]: Abdessamad Didi, Ahmed Dadouch et Jaouad Tajmouari, Design of Irradiation Channel in Radium-Beryllium <sup>226</sup>Ra-Be Neutron Irradiation Facility Usmba-Fsdm-Fez Morocco.

[27]: A.AlTaani, M.Nahili, A.Bitar, Calculation of Neutron Fluxes and Radiation Doses for Neutron Irradiator 226Ra-Be Using the MCNP5 Code, Jordan Journal of physics.

[28]: Abdessamad Didi, Ahmed Dadouch et Otman Jai, Modelisation and Distribution of Neutron Flux Radium-Beryllium (<sup>226</sup>Ra-Be).

[29] : R.Khelifi, Optimisation De L'analyse Par Gamma Prompts D'échantillons En Masse Au Moyen D'une Source De Neutrons 241 Am –Be Et Par Simulation Avec Le Code MCNPX.

[30]:[https://interstices.info/la-simulation-de-monte-carlo/.](https://interstices.info/la-simulation-de-monte-carlo/)

[31]: Zachary R. Harvey, Neutron Flux and Energy Characterization of a Plutonium-Beryllium Isotopic Neutron Source by Monte-Carlo Simulation with Verification by Neutron Activation Analysis Bachelor of Science, Purdue University 2008.

[32]: B.Pelowitz, MCNPX Tm User's Manual Version 2.6.0 April 2008.

[33]: ttps://bl831.als.lbl.gov/~mcfuser/publications/MCNP/MCNP4C.

[34]: Andy Boston, Introduction to MCNP the Monte-Carlo Transport Code, Department of Physics, Oliver Todge Laboratoire, University of Liverpool 31 January 2014.

[35]:[http://www.cenbg.in2p3.fr/IMG/pdf/Doc\\_pratique\\_MCNP.pdf.](http://www.cenbg.in2p3.fr/IMG/pdf/Doc_pratique_MCNP.pdf)

[36]: Hector Rene Vega-Carrillo, Segundo Agustín Martinez-Ovalle, few groups neutron spectra, and dosimetric, features, of isotopic neutron sources.

[37]: K.W.Geiger, R.Hum et C.J.D. Jarvis, Neutron Spectrum of a Ra-Be (a, n*)* source.

## **Annexe 1**

Fichier input de MCNPX pour le spectre 2

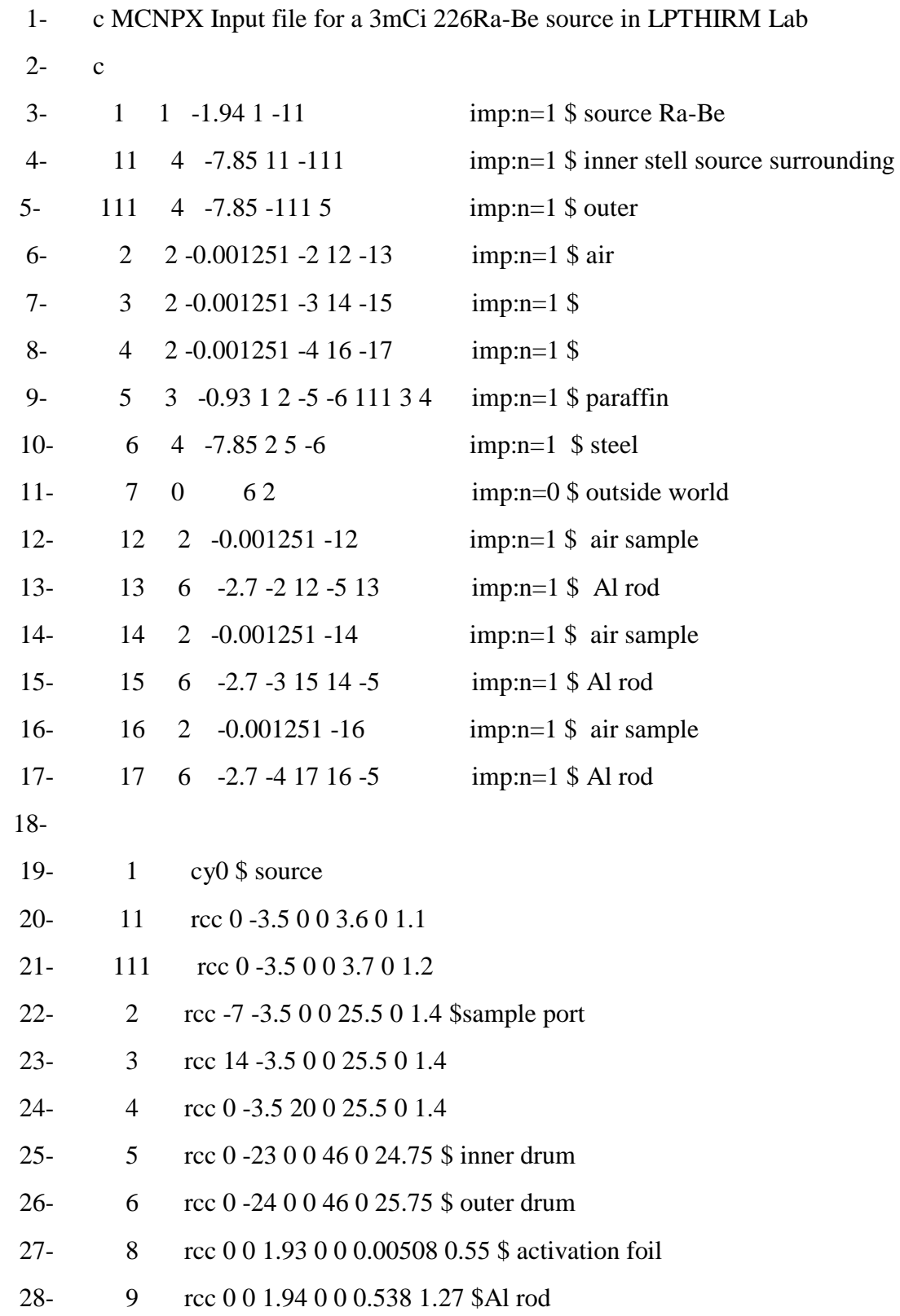

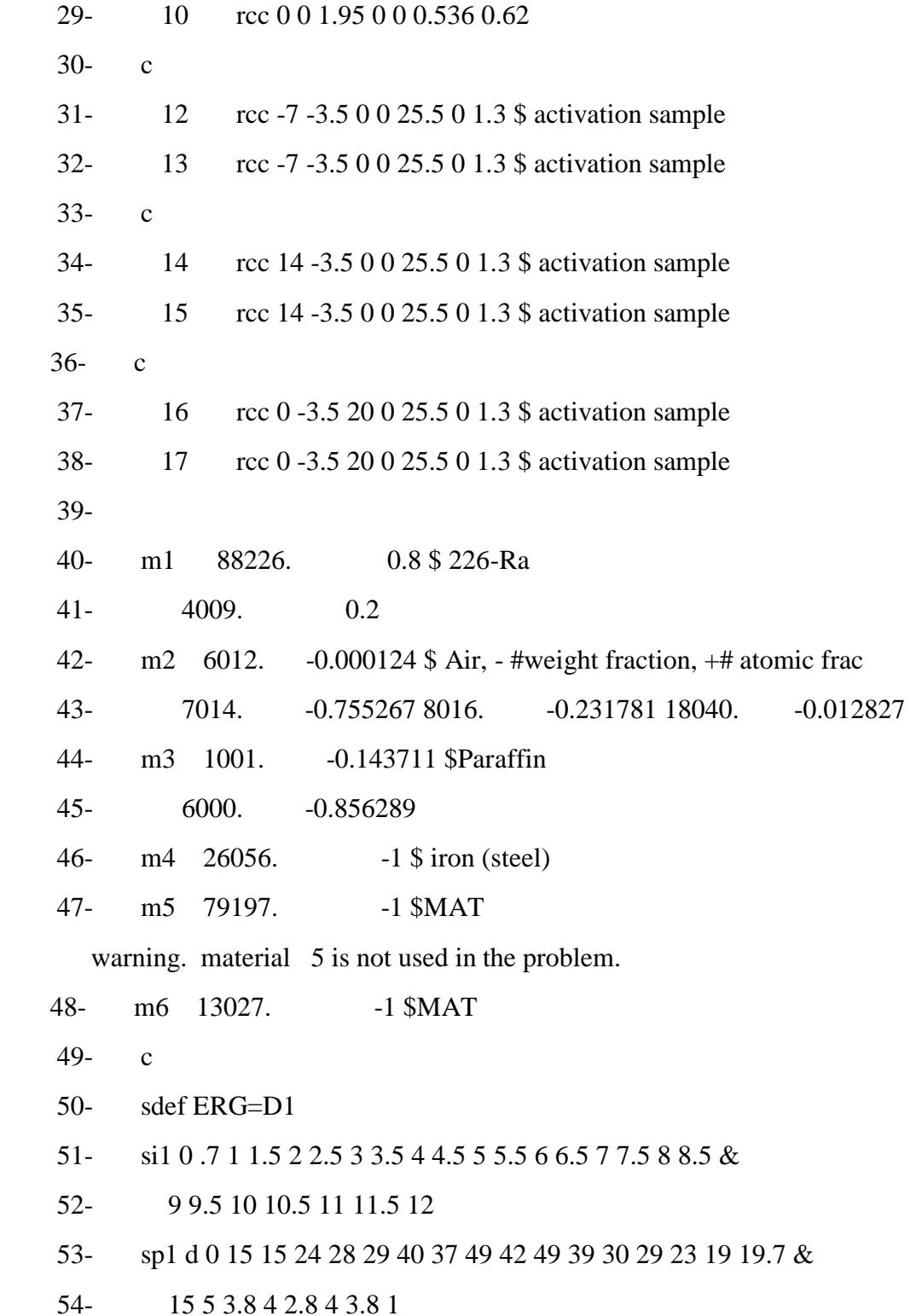